Отдел образования администрации Ржаксинского района Тамбовской области Муниципальное бюджетное общеобразовательное учреждение «Ржаксинская средняя общеобразовательная школа №1 имени Героя Советского Союза Н.М. Фролова» Ржаксинского района Тамбовской области

Рассмотрена на заседании методического совета

Протокол № 1 от 16.06.2022г.

**M5OY** «Утвержайков масиров» им.Н.М.Фролова» Д. Д.В. Леонов

Приказ № 140 от 16.06.2022г..

Дополнительная общеобразовательная общеразвивающая программа социально-педагогической направленности «Разработка VR/AR приложений» (стартовый уровень)

Возраст детей: 10 - 12 лет

Срок реализации: 1 год

Автор-составитель: Бугров Александр Юрьевич педагог дополнительного образования

 $\mathcal{V}$  :

р.п.Ржакса

2021г.

Отдел образования администрации Ржаксинского района Тамбовской области Муниципальное бюджетное общеобразовательное учреждение «Ржаксинская средняя общеобразовательная школа №1 имени Героя Советского Союза Н.М. Фролова» Ржаксинского района Тамбовской области

Рассмотрена на заседании методического совета

Протокол № 1 от 16.06.2022г.

«Утверждаю»

Директор МБОУ « Ржаксинская СОШ №1 им.Н.М.Фролова» **А.В.Леонов** 

Приказ № 140 от 16.06.2022г..

Дополнительная общеобразовательная общеразвивающая программа социально-педагогической направленности «Разработка VR/AR приложений» (стартовый уровень)

Возраст детей: 10 – 12 лет

Срок реализации: 1 год

Автор-составитель: Бугров Александр Юрьевич педагог дополнительного образования

р.п.Ржакса 2021г.

# **ИНФОРМАЦИОННАЯ КАРТА ПРОГРАММЫ**

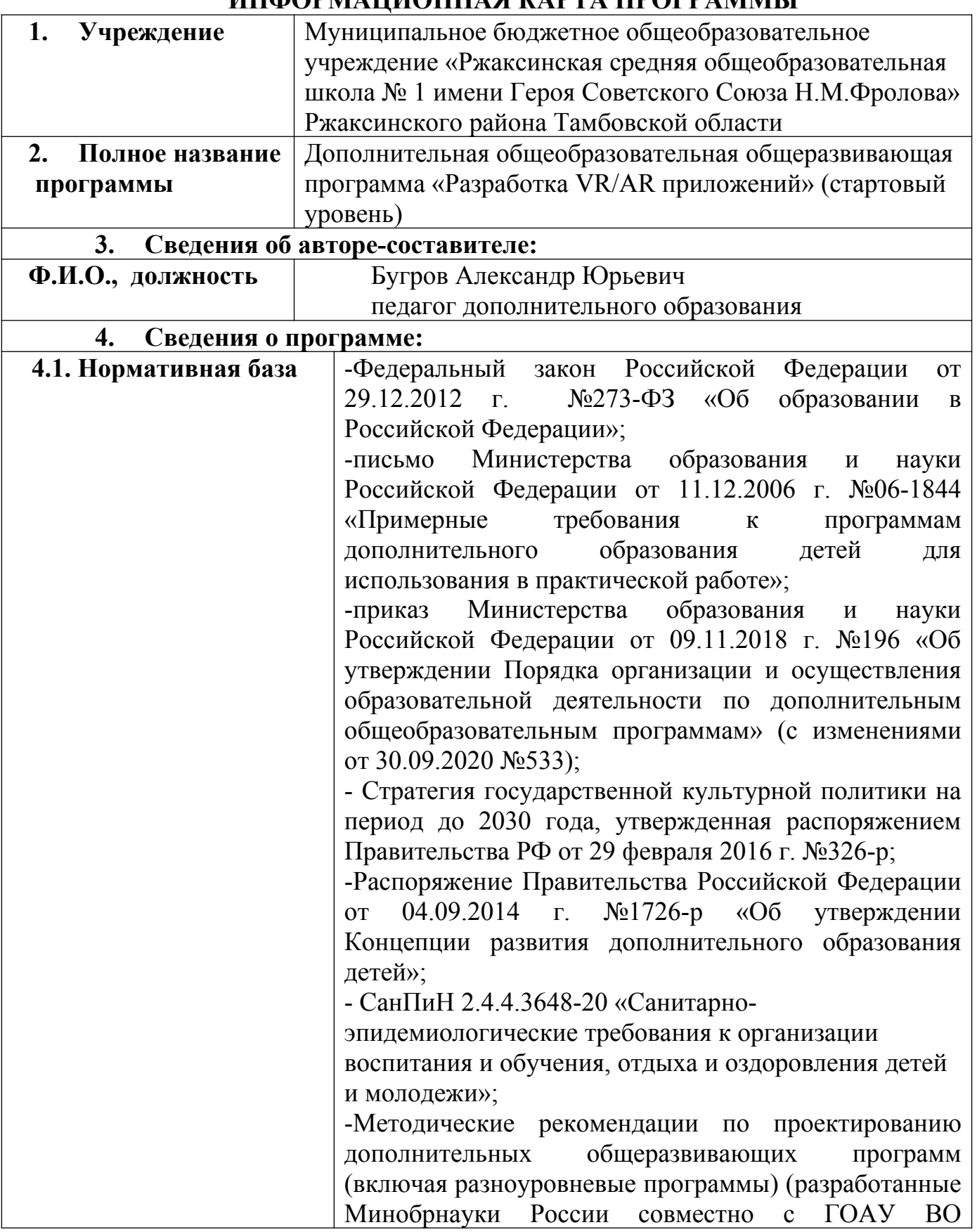

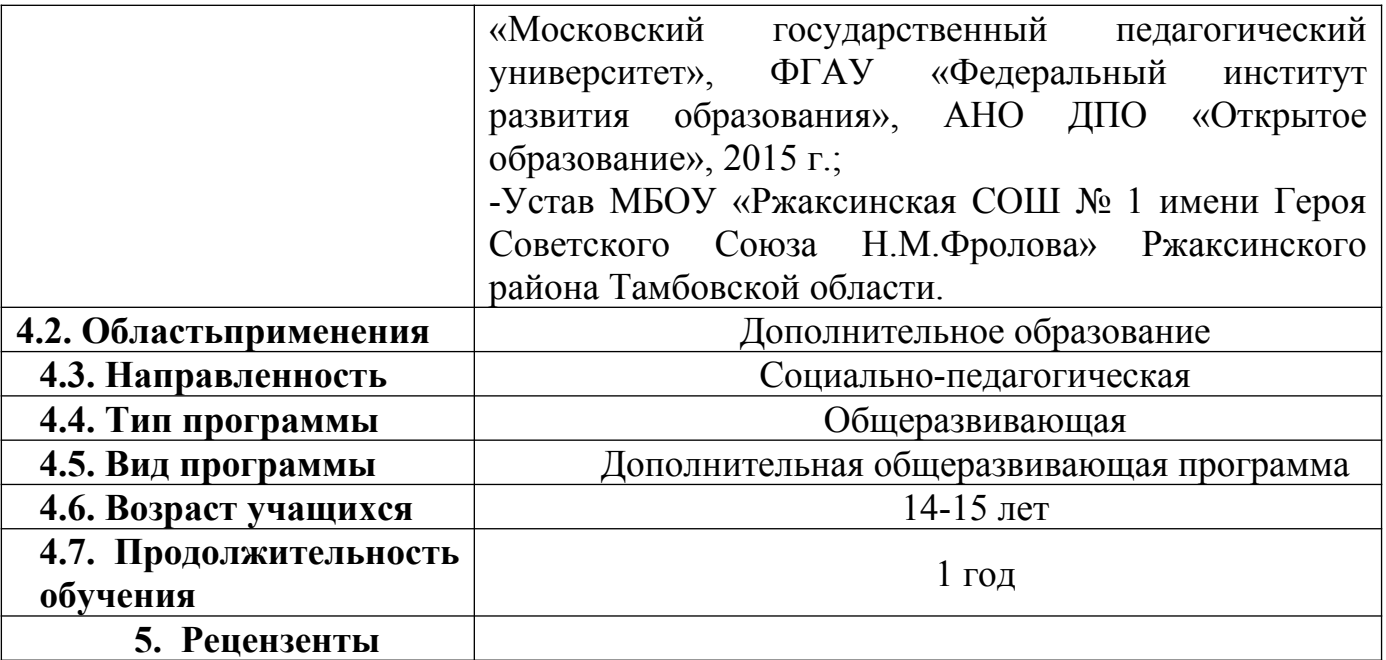

## **Раздел №1. «Комплекс основных характеристик программы»**

#### **Пояснительная записка.**

Кружок направлен на обеспечивание,оперативное введение вобразовательный процесс содержания, адекватно отражающего смену жизненных реалий, формирует пространство, на котором происходит сопоставление обучающимся собственных стремлений,

полученногоопытаучебнойдеятельностииинформации,

впервуюочередьвотношениипрофессиональнойориентации.Основную часть содержания программы составляет

деятельностьобучающихся,направленнаянасозданиеипреобразование как материальных, так и информационныхобъектов.Важнейшую группу образовательных результатов составляет полученный и осмысленный обучающимися опыт практической деятельности.

**Направленность (профиль) программы**: социально-педагогическая. **По форме организации**: групповая.

**Уровень освоения программы:** стартовый уровень.

### **Новизна программы**

Новизна данной программы общеобразовательной общеразвивающей программы заключается в том, что компетенции, которые освоят обучающиеся, сформируют начальные знания и навыки для различных разработок и воплощения идей и проектов в жизнь с возможностью последующей их воплощение в жизнь.

В программе, кроме традиционных методов информационной организации занятий, используются информационно-комуникативные технологии, оборудование центра «Точка роста», что позволяет проводить занятия на новом, более современном уровне.

#### **Актуальность программы**

Актуальность программы заключается в получении учащимися начальных умений и навыков в области проектирования и разработки VR/AR контента и работы с современным оборудованием. Это позволяет детям и подросткам приобрести представление об инновационных профессиях будущего

#### **Педагогическая целесообразность**

Педагогическая целесообразность программы связана с возрастными особенностями детей. Основную часть содержания программы составляет деятельностьобучающихся,направленнаянасозданиеипреобразование как материальных, так и информационныхобъектов.Важнейшую группу

5

образовательных результатов составляет полученный и осмысленный обучающимися опыт практической деятельности.

#### *Отличительные особенности*

Отличительная особенность программы состоит в том, что содержание программы строится на основе работы с 3D графикой – одного из самых популярных направлений использования персонального компьютера. В процессе освоения программы, учащиеся осваивают азы трехмерного моделирования для создания собственной виртуальной и дополненной реальности. В программе реализуется возможность обучения 3D графике в программном обеспечении, находящемся в свободном доступе, - Blender..

### **Адресат программы**

Дополнительная общеобразовательная общеразвивающая программа стартового уровня «Разработка VR/AR приложений» (стартовый уровень)» рассчитана на работу учащимися в возрасте 14 - 15 лет

**Краткие сведения о коллективе:** состав коллектива постоянный. Для обучения по дополнительной общеобразовательной общеразвивающей программе базового уровня «Разработка VR/ARприложений» принимаются учащиеся, проявляющие интерес к данному виду деятельности.

**Формы и режим занятий:** обучение попрограмме«Разработка VR/ARприложений» стартового уровня проводится в очной форме и предусматривает проведение аудиторных занятий, самостоятельной (внеаудиторной) работы и консультаций.

### **Условия набора учащихся**

Для обучения принимаются все желающие.

## **Количество учащихся**

Количество учащихся 12 человек

#### **Объем и срок освоения программы**

Продолжительность обучения по данной программе 1 год; количество часов 72 .

### **Формы и режим занятий**

**Режим занятий: занятия** кружка проводятся 2 раза в неделю по 1 часу. Занятия по данной программе состоят из теоретической и практической частей.

**Формы занятий:**групповые, индивидуальные и коллективные очная, очная с применением дистанционных технологий.

Коллективные формы используются при изучении теоретических сведений, Групповые формы применяются при проведении практических работ. Индивидуальные формы работы применяются при работе с отдельными ребятами, обладающими низким или высоким уровнем развития.

#### **Форма организации деятельности учащихся на занятии:**

- игровая деятельность;

-познавательная деятельность;

- проблемно – ценностное общение;

- художественное творчество;
- проектная деятельность

- исследовательская деятельность;

Реализация данной программы используется в рамках дополнительного образования детей.

### **Схема возрастного и количественного распределения учащихся по группам, количество занятий в неделю, их продолжительность**

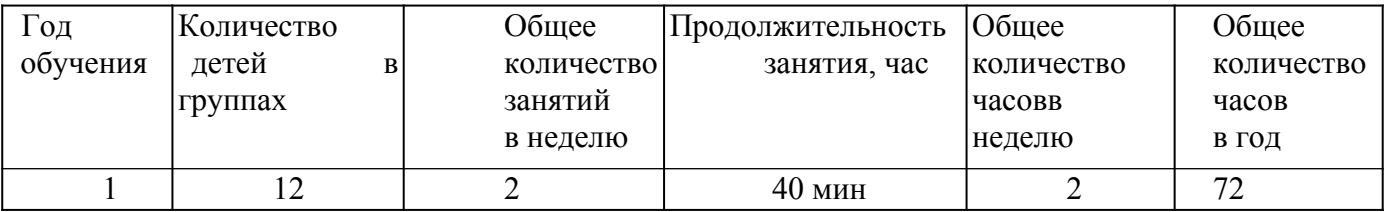

**Цель программы**: формирование у учащихся начальных умений и навыков в работе с цифровым искусством через погружение в виртуальную реальность; *Задачи:*

#### *Образовательные:*

*-* формирование у обучающихся устойчивых знаний, умений и навыков в сфере работы скейсами;

 формирование целостного представления о техносфере, сущности технологической культуры и культуры труда;

- формирование оптимального для школьного возраста набора терминов и понятий, используемых в данной области

### *Воспитательные :*

- формирование культуры участника;

 формирование умений устанавливать взаимосвязь знаний по разным учебным предметам для решения прикладных учебных задач;

 развитие умений применять технологии представления, преобразования и использования информации, оценивать возможности и области применения средств и инструментов информационно-коммуникационных технологий (ИКТ) в современном производстве или сфере обслуживания;

воспитание трудолюбия, бережливости, аккуратности, целеустремлённости,

предприимчивости, ответственности за результаты своей деятельности, уважительного отношения к людям различных профессий и результатам их труда;

- сплочение детского коллектива через совместные творческие дела.

#### *Развивающие :*

 развитие у учащихся познавательных интересов, технического мышления, пространственного воображения, интеллектуальных, творческих, коммуникативных и организаторских способностей;

- формирование представлений о мире профессий, связанных с изучаемыми технологиями, их востребованности на рынке труда для определения обучающимся направлений своего дальнейшего образования в контексте построения жизненных планов, в первую очередь касающихся сферы и содержания будущей профессиональной деятельности.

- развитие у обучающихся внимания, воображения, мышления, памяти, речи.

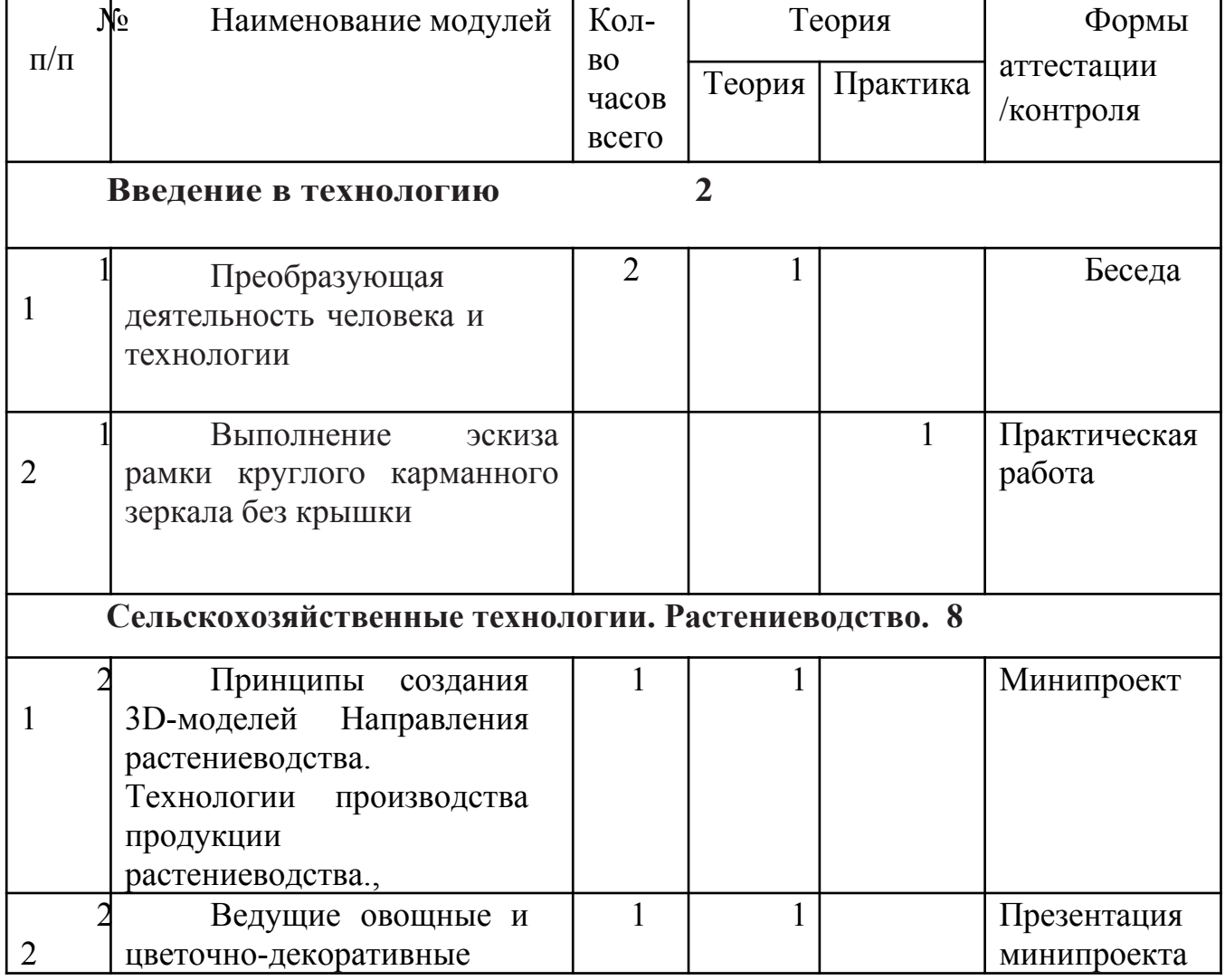

# **УЧЕБНЫЙ ПЛАН**

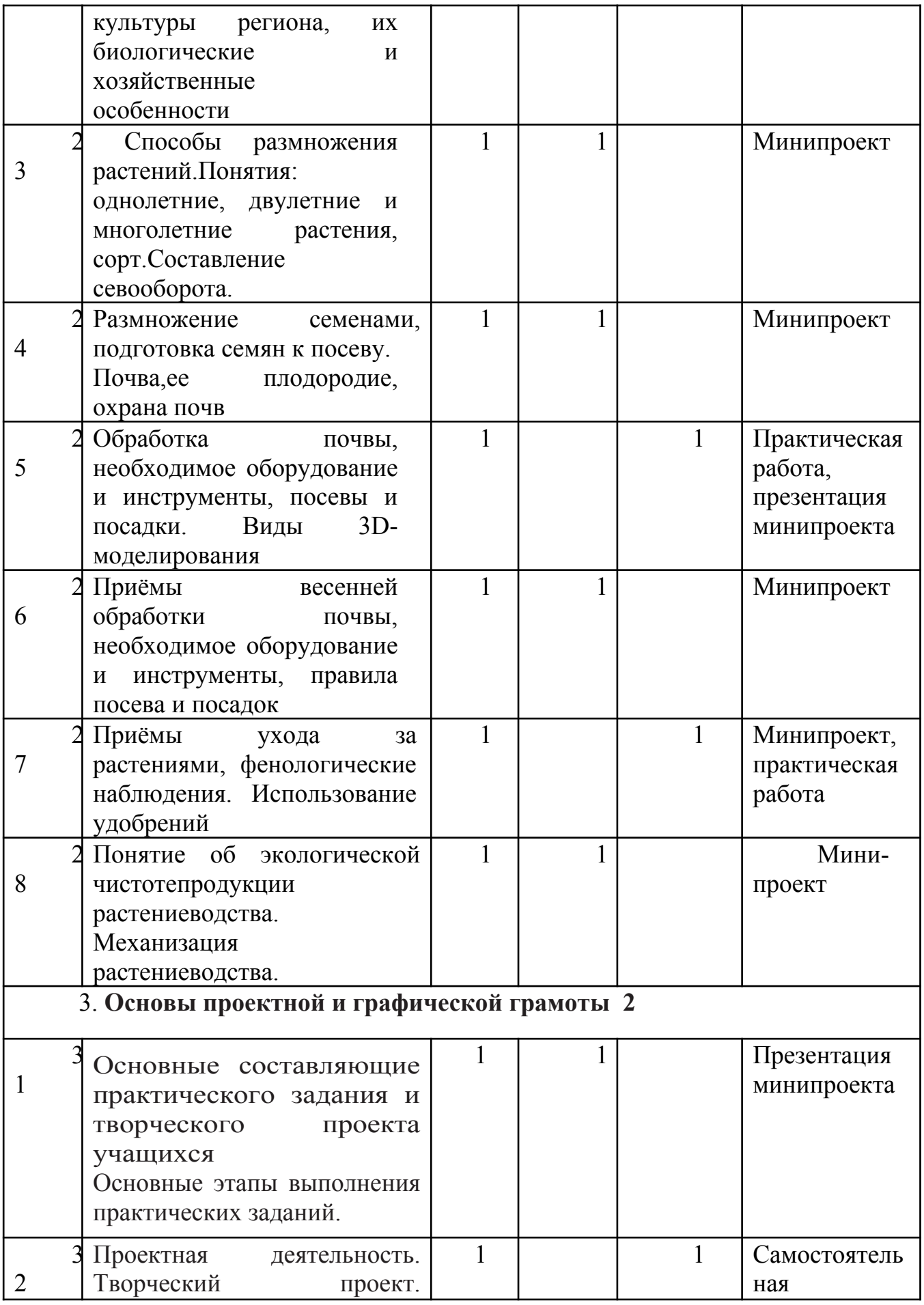

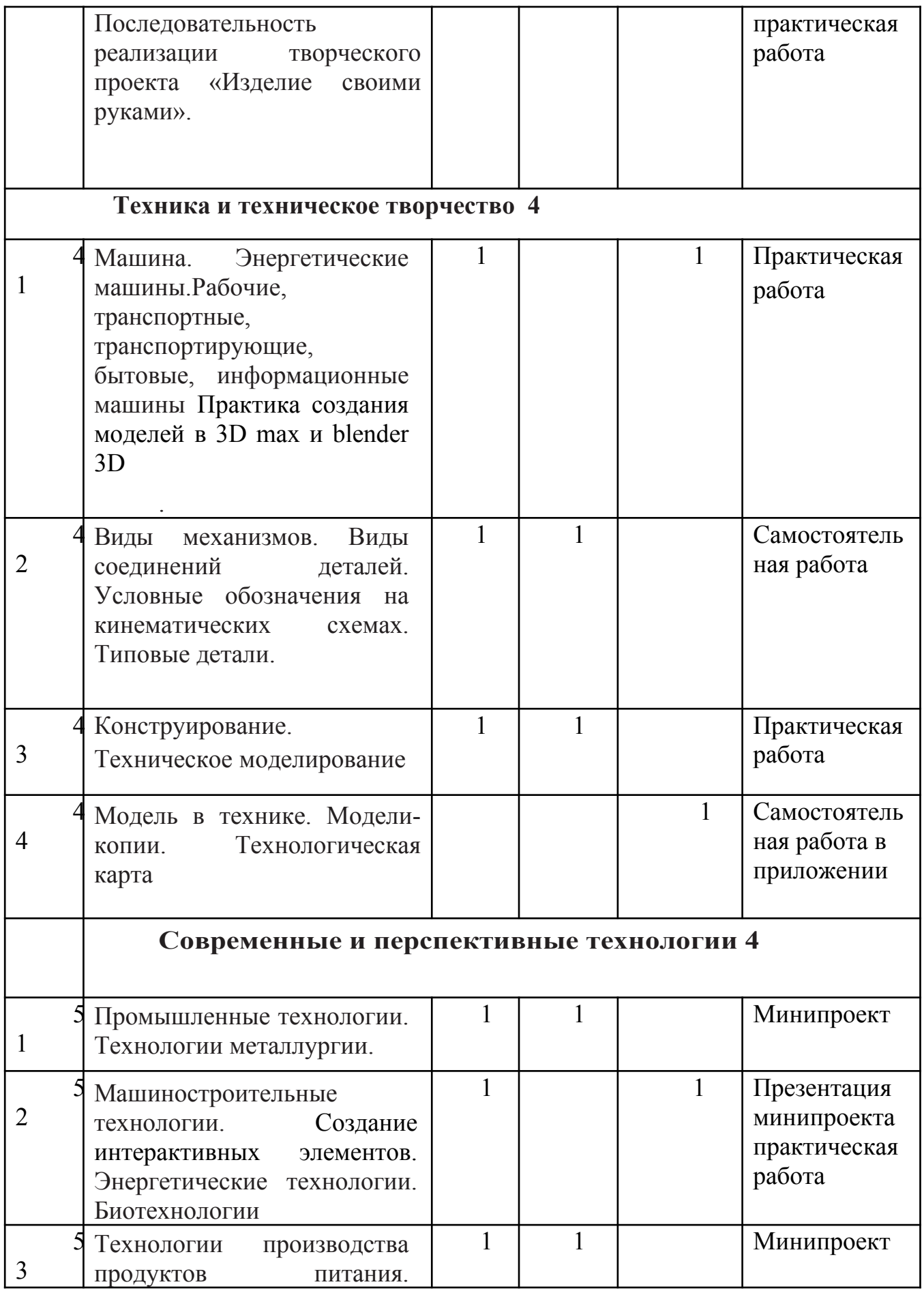

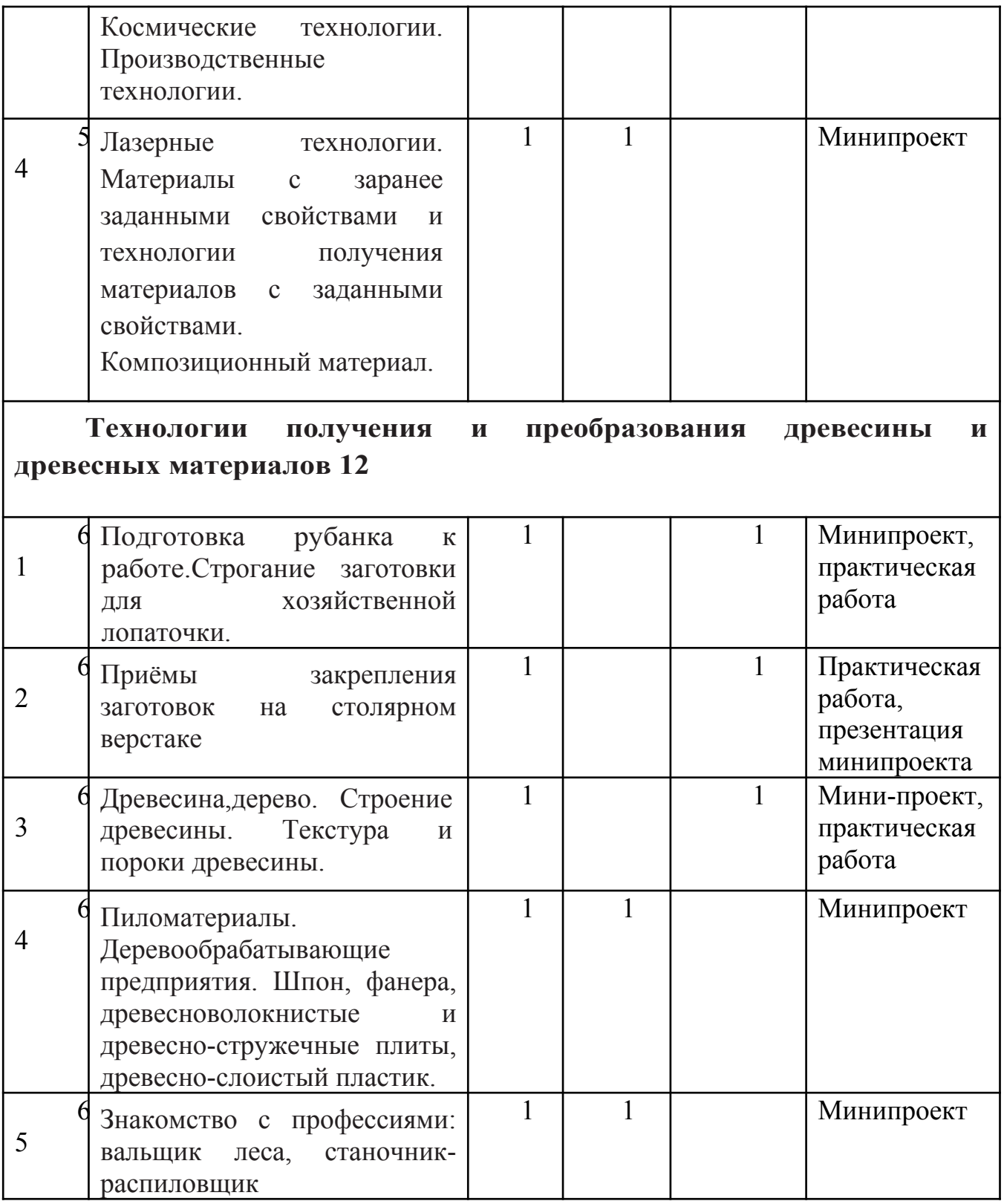

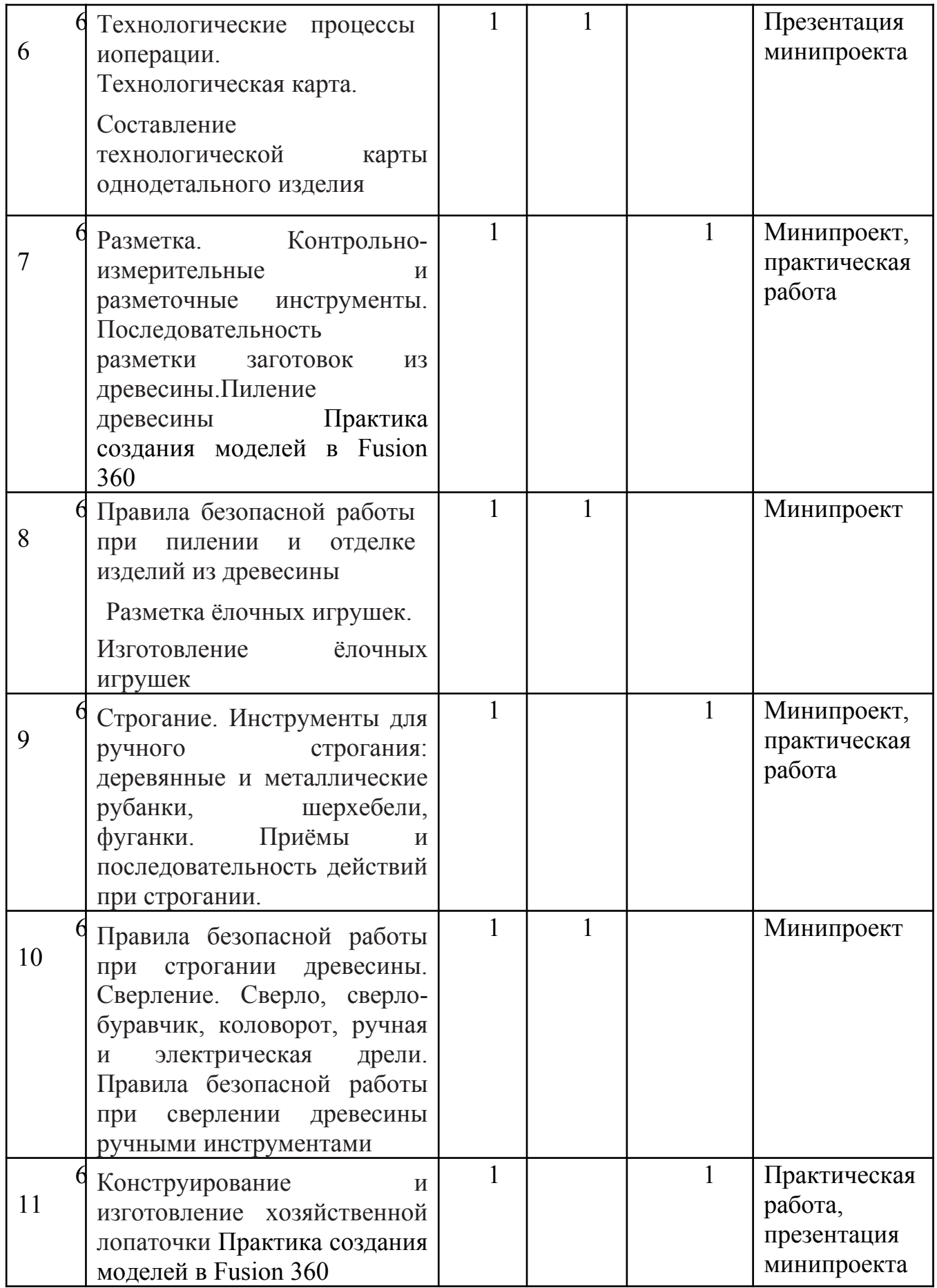

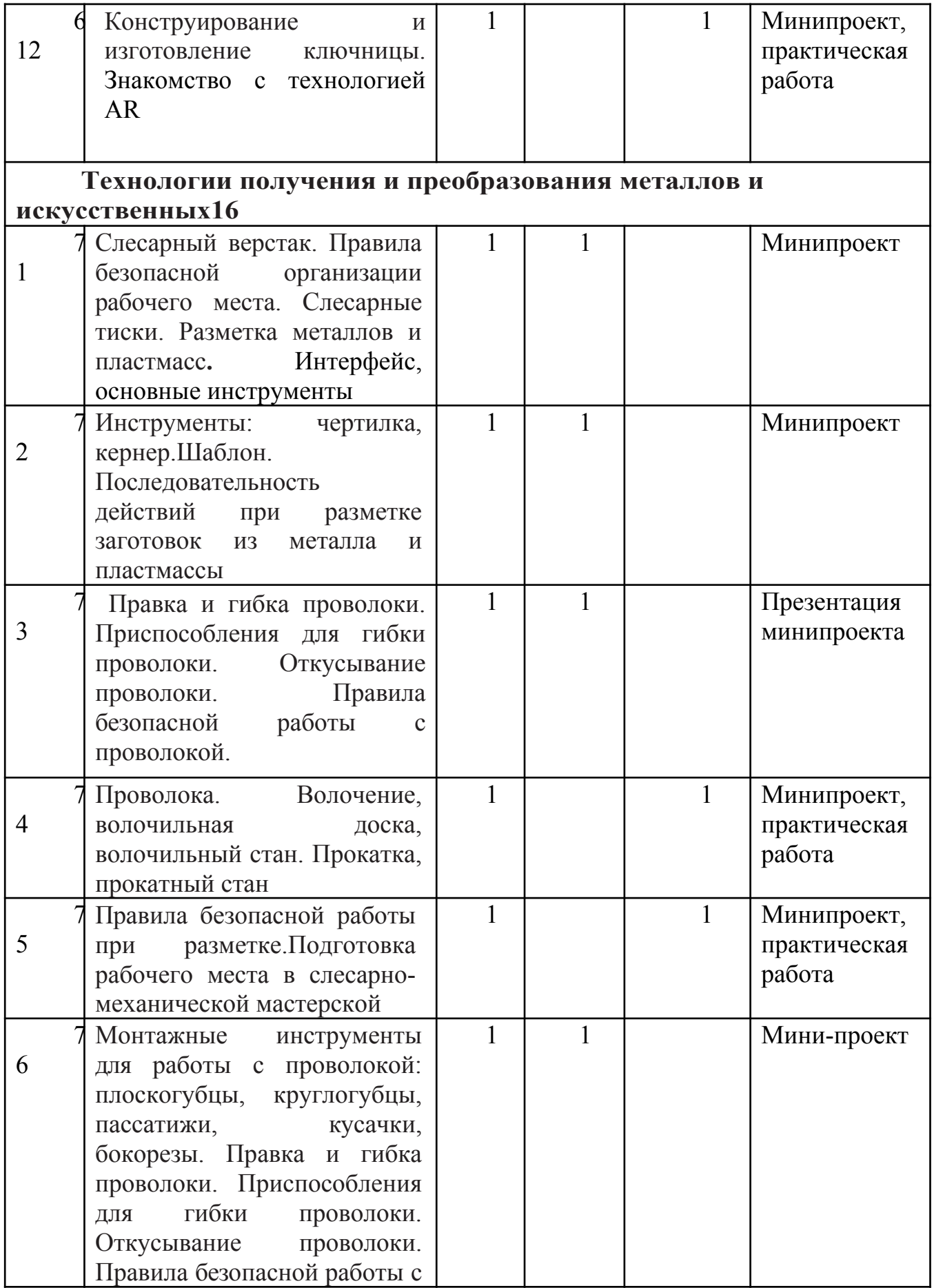

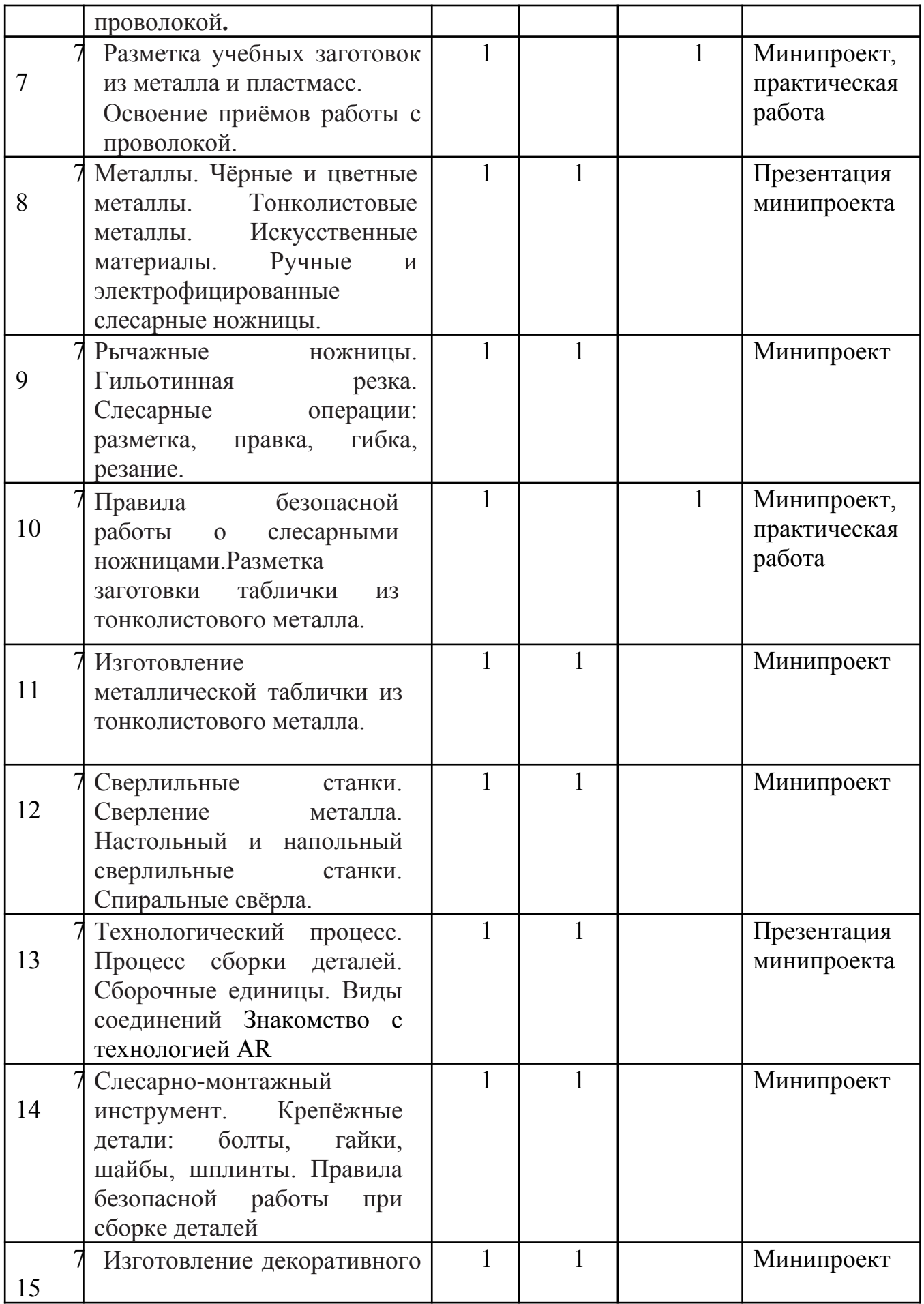

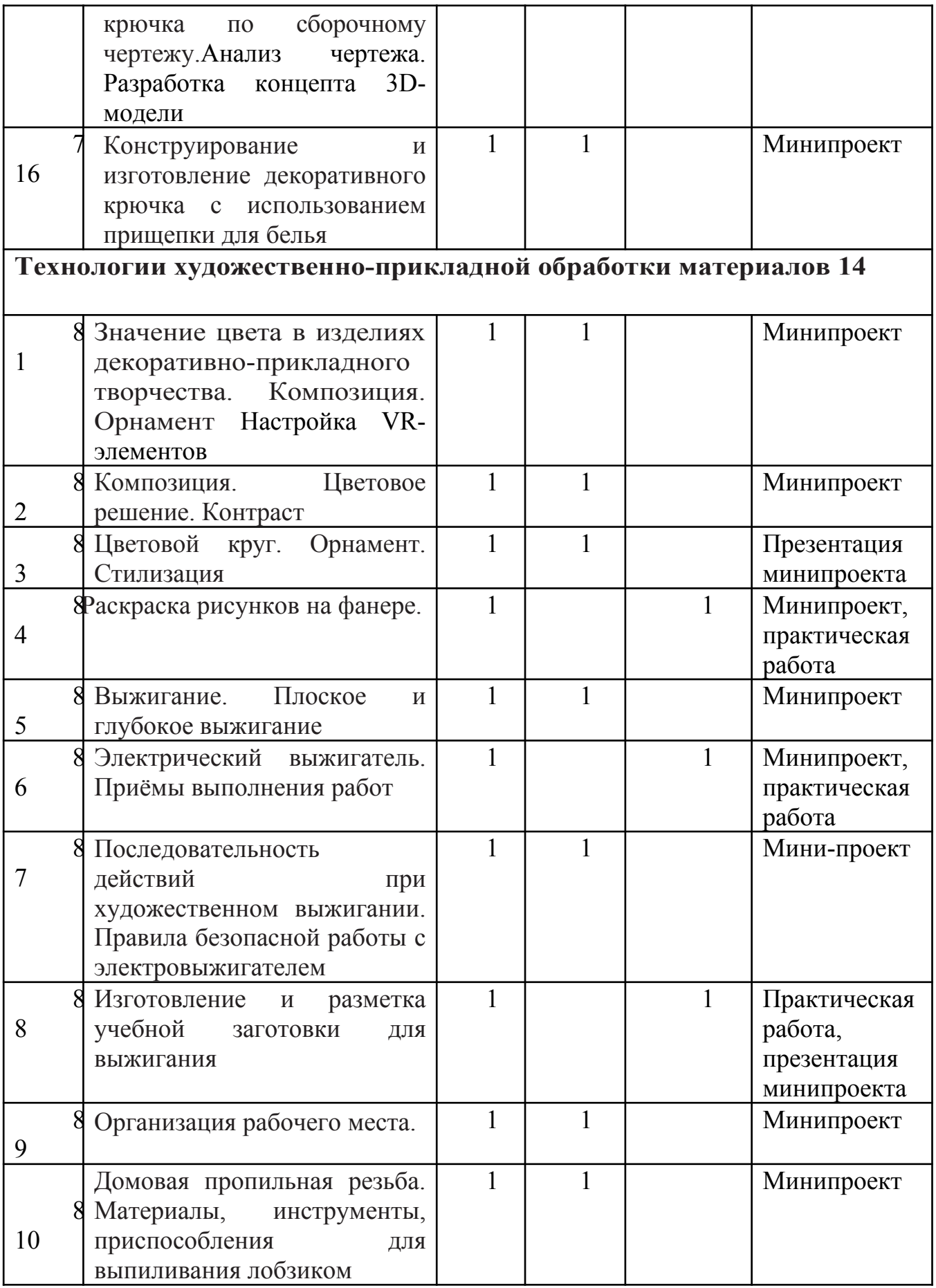

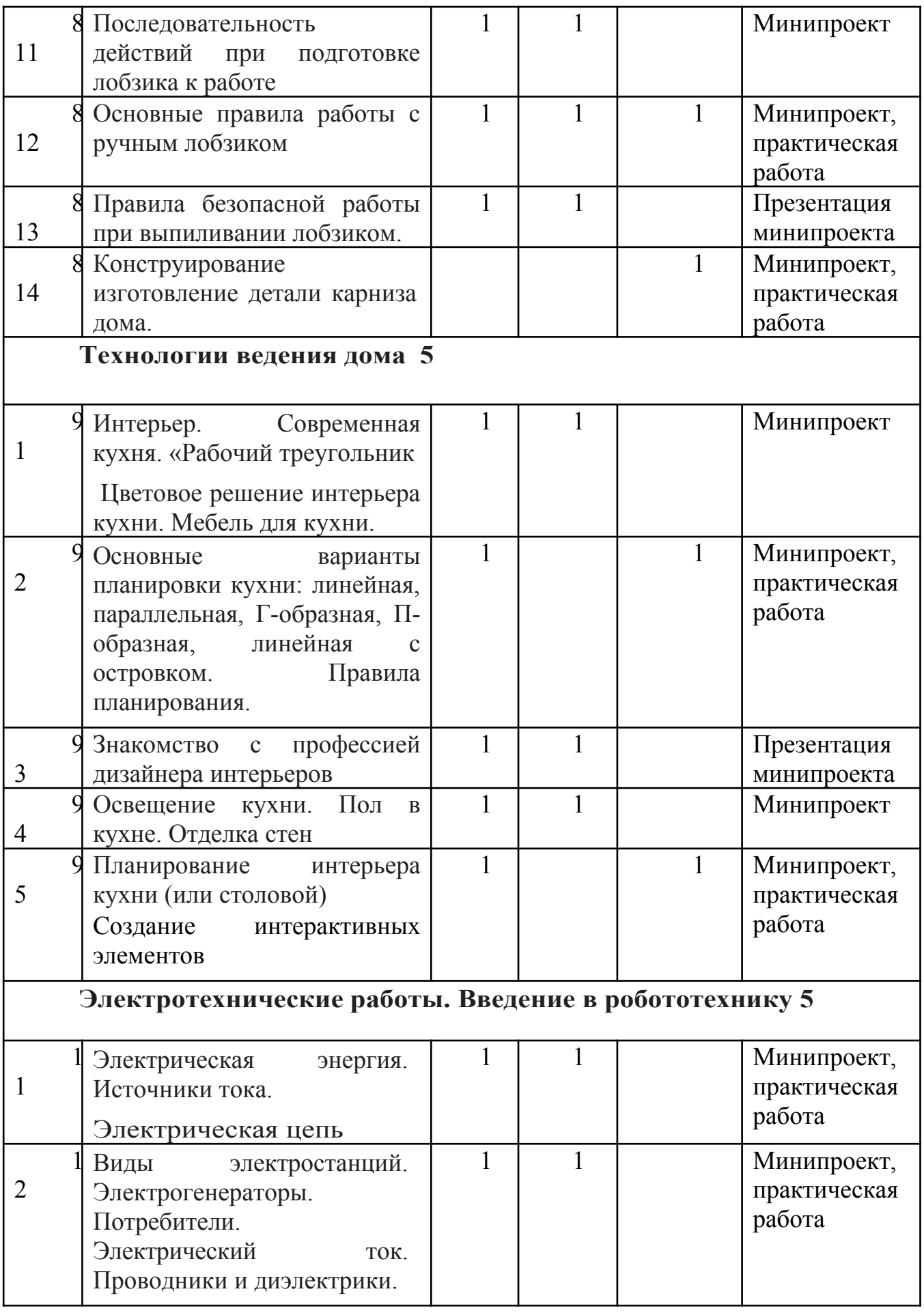

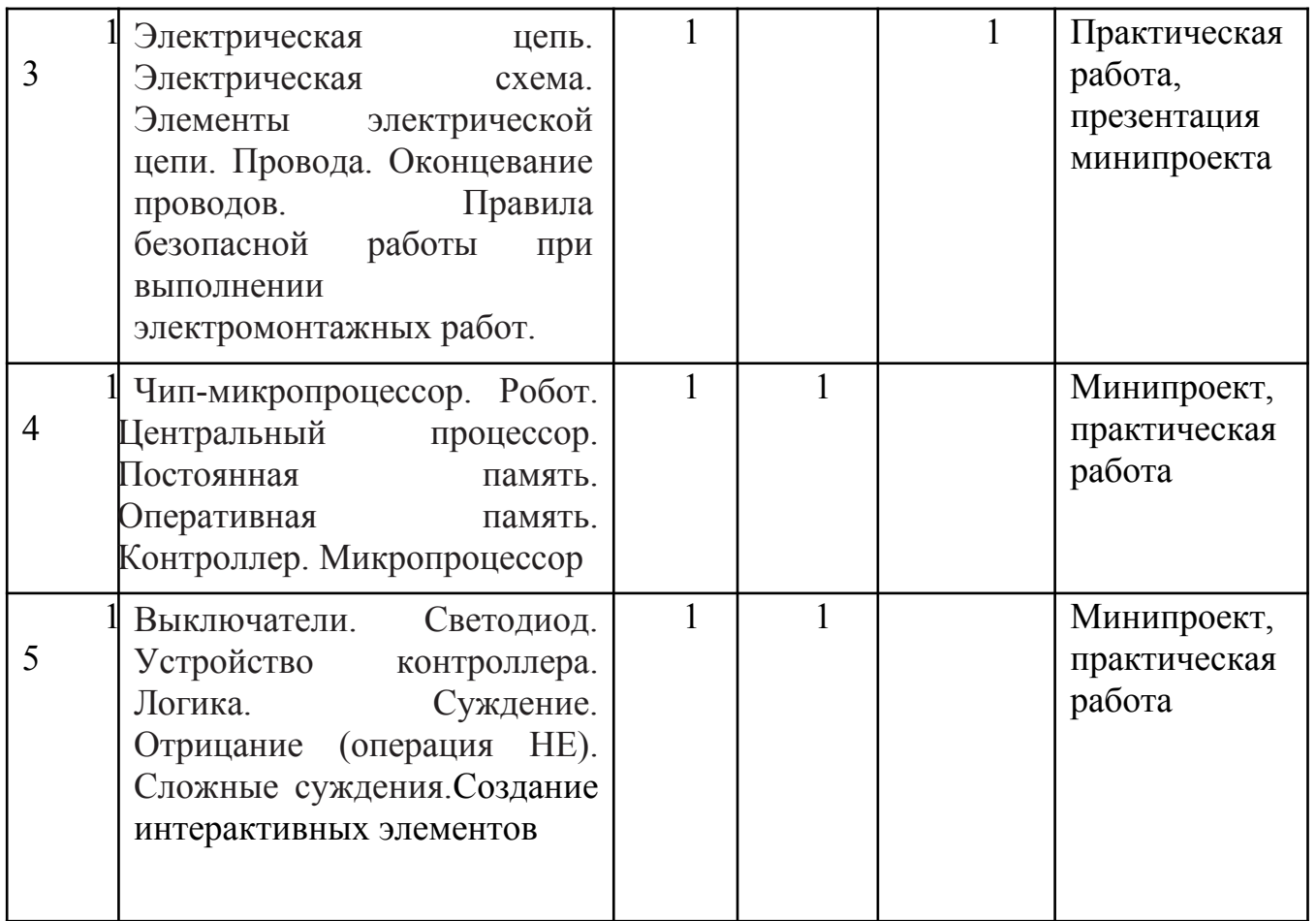

# **Содержание учебного плана**

### **Введение в технологию (2 ч)**

*Теория.* Преобразующая деятельность человека и технологии.

*Практика.* Выполнение эскиза рамки круглого карманного зеркала без крышки

# **1. Сельскохозяйственные технологии. Растениеводство. (8часов)**

*Теория.* Принципы создания 3D-моделей. Направления растениеводства. Технологии производства продукции растениеводства.Виды 3D-моделирования Ведущие овощные и цветочно-декоративные культуры региона, их биологические и хозяйственные особенности.Способы размножения растений. Понятия: однолетние, двулетние и многолетние растения, сорт. Размножение семенами, подготовка семян к посеву.Почва, ее плодородие, охрана почв. Обработка почвы, необходимое оборудование и инструменты, посевы и посадки.Виды 3Dмоделирования.Приёмы ухода за растениями, фенологические наблюдения. Использование удобрений. Понятие об экологической чистоте продукции растениеводства. Механизация растениеводства.

*Практика.*Обработка почвы, необходимое оборудование и инструменты, посевы и посадки. Виды 3D-моделирования.Приёмы ухода за растениями, фенологические наблюдения. Использование удобрений

## **2. Основы проектной и графической грамоты (2ч)**

*Теория* Основныесоставляющиепрактическогозадания и творческого проектаучащихся. Основные этапы выполнения практических заданий. Проектная деятельность. Творческий проект. Последовательность реализации творческого проекта «Изделие своими руками».

*Практика.* Проектная деятельность. Творческий проект. Последовательность реализации творческого проекта «Изделие своими руками».

## **3. Техника и техническое творчество (4 ч)**

*Теория.* Машина.Энергетическиемашины.Рабочие,транспортные, транспортирующие,бытовые,информационныемашины.Виды механизмов. Виды соединений деталей. Условные обозначения на кинематических схемах. Типовыедетали.Практика создания моделей в 3D max и blender 3D

*Практика.*Машиностроительные технологии. Создание интерактивных элементов. Энергетические технологии. Биотехнологии

# **4. Современные и перспективные технологии (4ч)**

*Теория.*Промышленные технологии. Технологии металлургии.Машиностроительные технологии. Создание интерактивныхэлементов. Энергетические технологии. Биотехнологии. Технологии производства продуктов питания. Космические технологии. Производственныетехнологии.

*Практика.* Машиностроительные технологии. Создание интерактивных элементов.Энергетические технологии. Биотехнологии.

### **5. Технологии получения и преобразования древесины и древесных материалов (12ч)**

*Теория.* Подготовка рубанка к работе.Строгание заготовки для хозяйственной лопаточки.Приёмы закрепления заготовок на столярном верстаке. Древесина, дерево. Строение древесины. Текстура и пороки древесины. Определение пород и пороков древесины.Пиломатериалы. Деревообрабатывающие предприятия. Шпон, фанера, древесноволокнистые и древесно-стружечные плиты, древесно-слоистый пластик.Знакомство с профессиями: вальщик леса, станочник-распиловщик. Технологические процессы и операции. Технологическая карта.Разметка. Контрольноизмерительные и разметочные инструменты. Последовательность разметки заготовок из древесины. Пиление древесины. Практика создания моделей в Fusion 360. Правила безопасной работы при пилении и отделке изделий из древесины. Разметка ёлочных игрушек.Строгание. Инструменты для ручного

строгания: деревянные и металлические рубанки, шерхебели, фуганки. Приёмы и последовательность действий при строгании.Правила безопасной работы при строгании древесины. Сверление. Сверло, сверло-буравчик, коловорот, ручная и электрическая дрели. Правила безопасной работы при сверлении древесины ручными инструментами

*Практика.* Строгание заготовки для хозяйственной лопаточки.Приёмы закрепления заготовок на столярном верстаке. Древесина, дерево. Строение древесины. Текстура и пороки древесины.Строгание. Инструменты для ручного строгания: деревянные и металлические рубанки, шерхебели, фуганки. Приёмы и последовательность действий при строгании. Практика создания моделей в Fusion 36056

### **6. Технологии получения и преобразования металлов и искусственных материалов (16ч)**

*Теория.*Слесарный верстак. Правила безопасной организации рабочего места. Слесарные тиски. Разметка металлов и пластмасс. Интерфейс, основные инструменты: чертилка, кернер. Шаблон. Последовательность действий при разметке заготовок из металла и пластмассы. Правка и гибка проволоки. Приспособления для гибки проволоки. Откусывание проволоки. Правила безопасной работы с проволокой. Проволока. Волочение, волочильная доска, волочильный стан. Прокатка, прокатный стан. Правила безопасной работы при разметке.Подготовка рабочего места в слесарно-механической мастерской. Монтажные инструменты для работы с проволокой: плоскогубцы, круглогубцы, пассатижи, кусачки, бокорезы. Правка и гибка проволоки. Приспособления для гибки проволоки. Откусывание проволоки. Правила безопасной работы с проволокой.Разметка учебных заготовок из металла и пластмасс. Освоение приёмов работы с проволокой.Металлы. Чёрные и цветные металлы. Тонколистовые металлы. Искусственные материалы. Ручные и электрофицированные слесарные ножницы.Рычажные ножницы. Гильотинная резка. Слесарные операции: разметка, правка, гибка, резание.Правила безопасной работы о слесарными ножницами. Разметка заготовки таблички из тонколистового металла. Изготовление металлической таблички из тонколистового металла.Сверлильные станки. Сверление металла. Настольный и напольный сверлильные станки. Спиральные свёрла.Технологический процесс. Процесс сборки деталей. Сборочные единицы. Виды соединений.Знакомство с технологией VR. Слесарно-монтажный инструмент. Крепёжные детали: болты, гайки, шайбы, шплинты. Правила безопасной работы при сборке деталей. Изготовление декоративного крючка по сборочному чертежу.Анализ чертежа. Разработка концепта 3D-модели. Конструирование и изготовление декоративного крючка с использованием прищепки для белья.

*Практика.* Волочение, волочильная доска, волочильный стан. Прокатка, прокатный стан. Правила безопасной работы при разметке.Подготовка рабочего места в слесарно-механической мастерской. Разметка учебных заготовок из металла и пластмасс.Освоение приёмов работы с проволокой.Правила безопасной работы о слесарными ножницами.Разметка заготовки таблички из тонколистового металла.

### **7. Технологии художественно-прикладной обработки материалов (14ч)**

*Теория.* Значение цвета в изделиях декоративно-прикладного творчества. Композиция. Орнамент Настройка VR-элементов. Композиция. Цветовое решение. Контраст. Цветовой круг. Орнамент. Стилизация. Раскраска рисунков на фанере. Выжигание. Плоское и глубокое выжигание. Электрический выжигатель. Приёмы выполнения работ. Последовательность действий при художественном выжигании. Правила безопасной работы с электровыжигателем.Изготовление и разметка учебной заготовки для выжигания. Организация рабочего места.. Домовая пропильная резьба. Материалы, инструменты, приспособления для выпиливания лобзиком. Последовательность действий при подготовке лобзика к работе. Основные правила работы с ручным лобзиком.Правила безопасной работы при выпиливании лобзиком. Конструирование изготовление детали карниза дома.

*Практика.* Раскраска рисунков на фанере.Электрический выжигатель. Приёмы выполнения работ. Изготовление и разметка учебной заготовки для выжигания.Основные правила работы с ручным лобзиком.Конструирование изготовление детали карниза дома

# **8. Технологии ведения дома 5 ч**

*Теория.* Интерьер. Современная кухня. «Рабочий треугольник». Цветовое решение интерьера кухни. Мебель для кухни. Основные варианты планировки кухни: линейная, параллельная, Г-образная, П-образная, линейная с островком. Правила планирования. Создание интерактивных элементов. Знакомство профессией дизайнера интерьеров. Освещение кухни. Пол в кухне. Отделка стен*.* Планирование интерьера кухни (или столовой).

*Практика.* Основные варианты планировки кухни: линейная, параллельная, Г-образная, П-образная, линейная с островком. Правила планирования.Создание интерактивных элементов*.* Планирование интерьера кухни (или столовой).

## **9. Электротехнические работы. Введение в робототехнику5 ч**

*Теория.* Электрическая цепь. Электрическая схема. Элементы электрической цепи. Провода. Оконцевание проводов. Правила безопасной работы при выполнении электромонтажных. Электрическая цепь. Электрическая схема. Элементы электрической цепи. Провода. Оконцевание проводов. Правила безопасной работы при выполнении электромонтажных работ. Чипмикропроцессор. Робот. Центральный процессор. Постоянная память. Оперативная память. Контроллер. Микропроцессор. Выключатели. Светодиод. Устройство контроллера. Логика. Суждение. Отрицание (операция НЕ). Сложные суждения.Создание интерактивных элементов

*Практика.* Чип-микропроцессор. Робот. Центральный процессор. Постоянная память. Оперативная память. Контроллер. Микропроцессор

### Планируемые результаты реализации программы *Образовательные (программные) результаты обучения: Понимают:*

- правила техники безопасности труда при работе с оборудованием и в кабинете;
- специальные термины и понятия;
- технические и программные средства в области виртуальной и дополненной реальности;
- конструктивные особенности и принципы работы VR/AR-устройств;

*умеют:*

- самостоятельно работать с современными камерами панорамной фото- и видеосъемки при помощи пакетов 3D – моделирования (Blender 3D);
- создавать мультимедийные материалы для устройств виртуальной реальности;
- разрабатывать технические проекты под контролем педагога;
- анализировать, контролировать, организовывать свою работу;
- оценивать значимость выполненного образовательного продукта.

*владеют:*

- навыками технического мышления, творческого подхода к выполнению поставленной задачи;
- умением работать индивидуально и в мини группах;
- умением добросовестно относиться к выполнению работы;
- алгоритмом написания технических проектов с помощью педагога.
- умением создавать схематические модели, описывать, сравнивать объекты, делать выводы, находить информацию в специализированной литературе и сетях интернета; понимать и применять специальные термины.

Личностные результаты:

сформированность ответственного отношения к самообразованию, саморазвитию на основе мотивации к обучению;

сформированность коммуникативной культуры у учащихся;

сформированность установки на здоровый образ жизни;

сформированность бережного отношения к материальным и духовным ценностям;

Метапредметные результаты:

- сформированность начальных навыков пространственного воображения, внимательности к деталям, ассоциативного и аналитического мышления;
- сформированность начальных навыков конструкторско-изобретательской деятельности и инициативности при выполнении проектов в различных областях виртуальной реальности;
- сформированность умения планировать, контролировать и оценивать учебные действия в соответствии с поставленной задачей и условиями ее реализации;
- сформированность мотивации к цифровому искусству.

### **Блок 2. «Комплекс организационно-педагогических условий»**

# **КАЛЕНДАРНЫЙ УЧЕБНЫЙ ГРАФИК**

Календарный учебный график проведения занятий по программе «Разработка VR/ARприложений » разрабатывается с учетом календарного учебного графика школы, утверждаемого на 01 сентября каждого учебного года

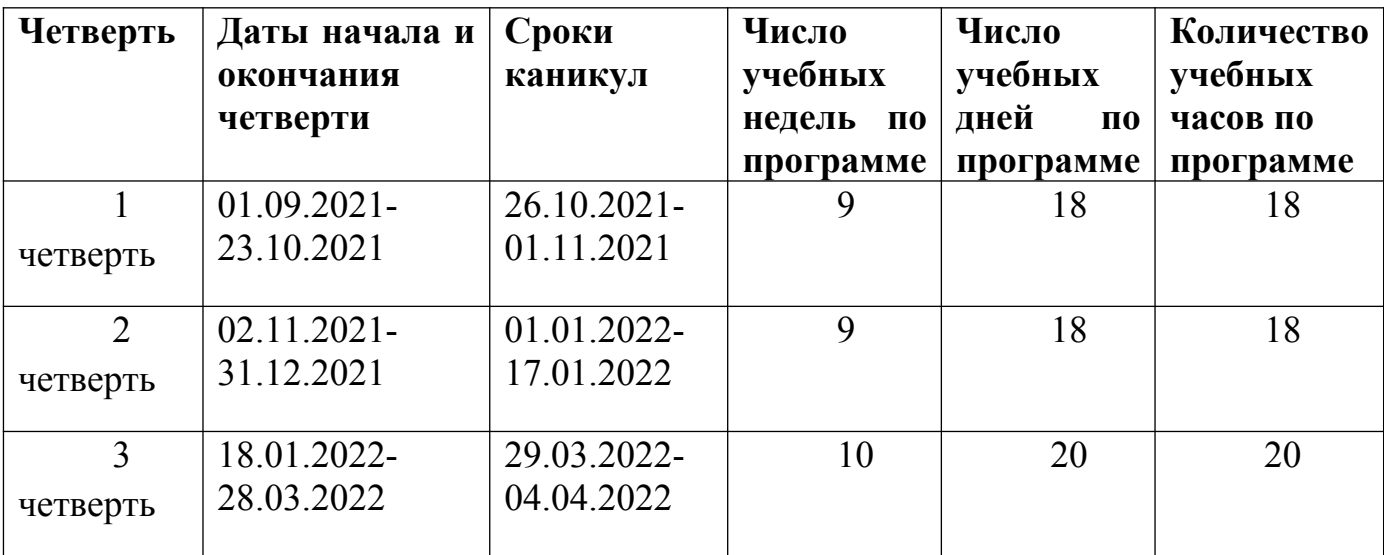

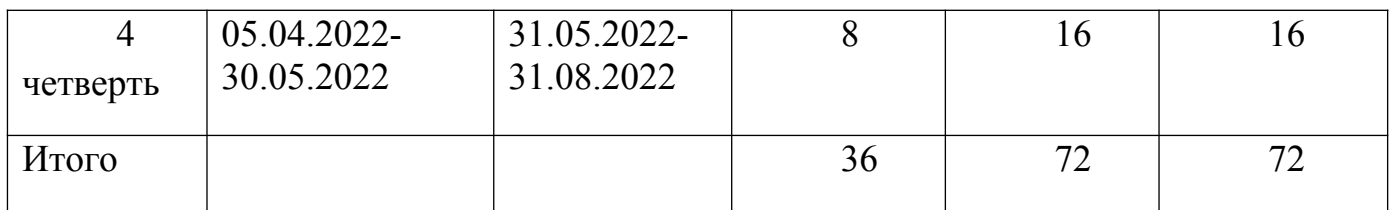

# **Календарный учебный график.**

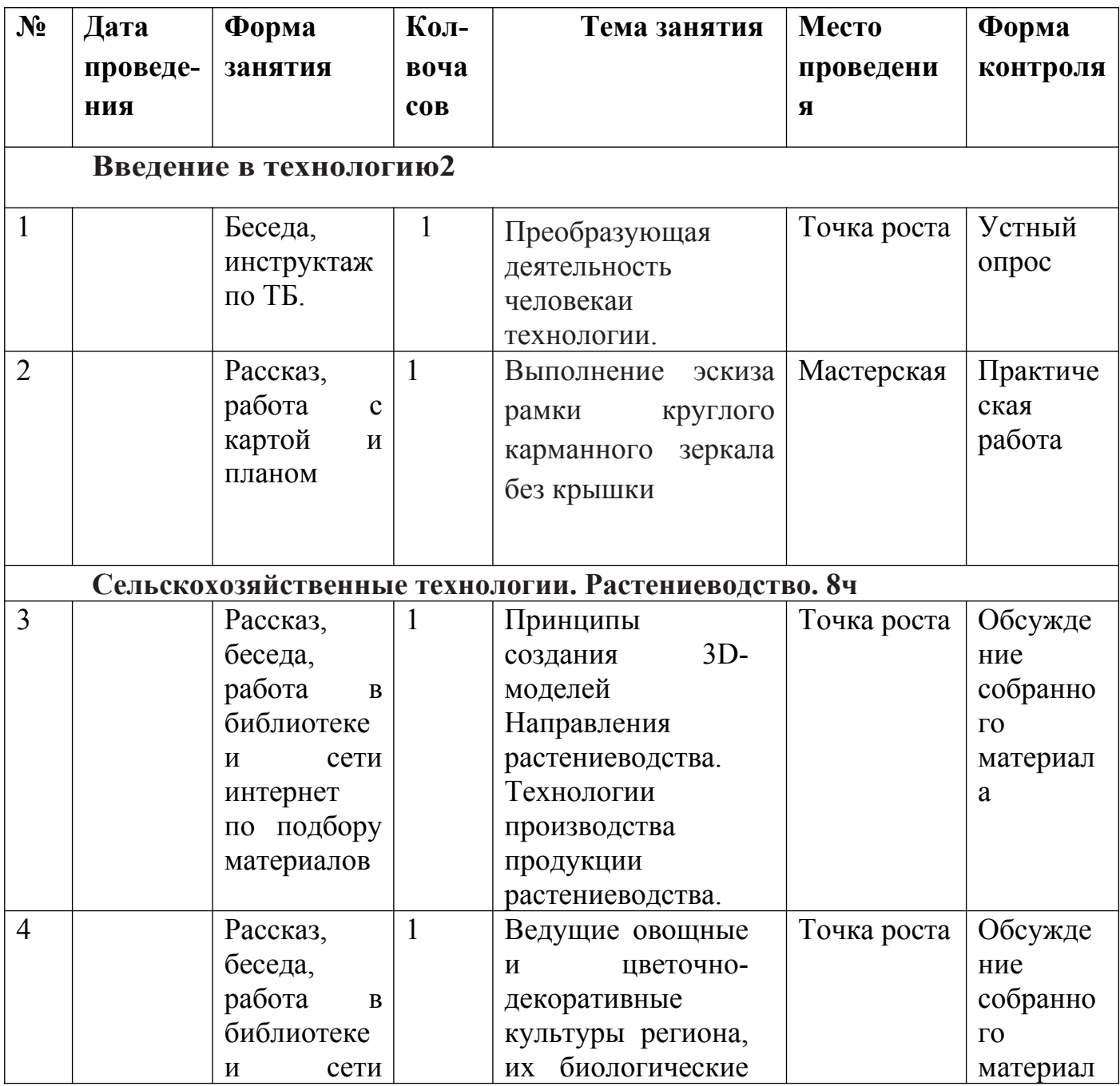

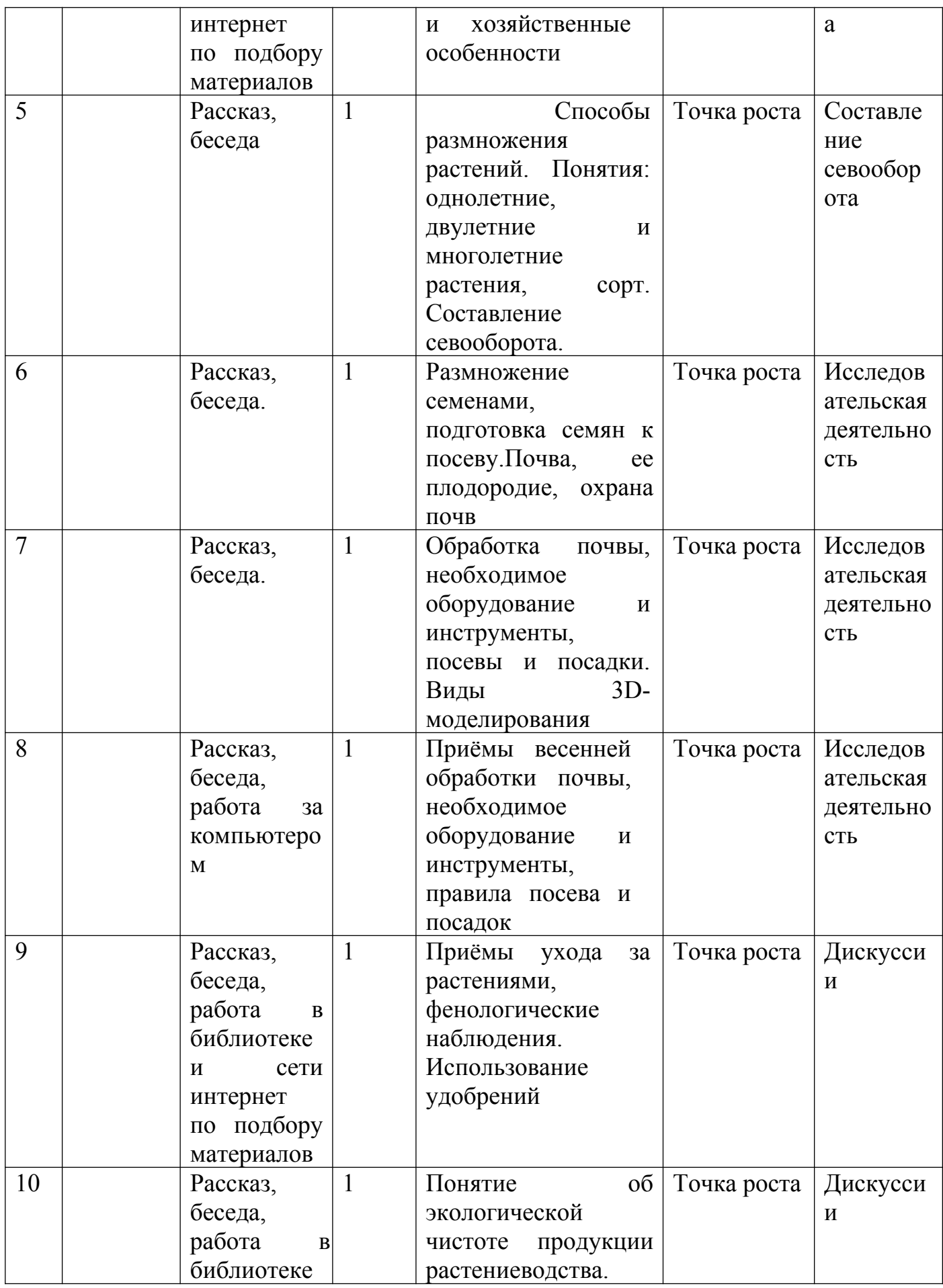

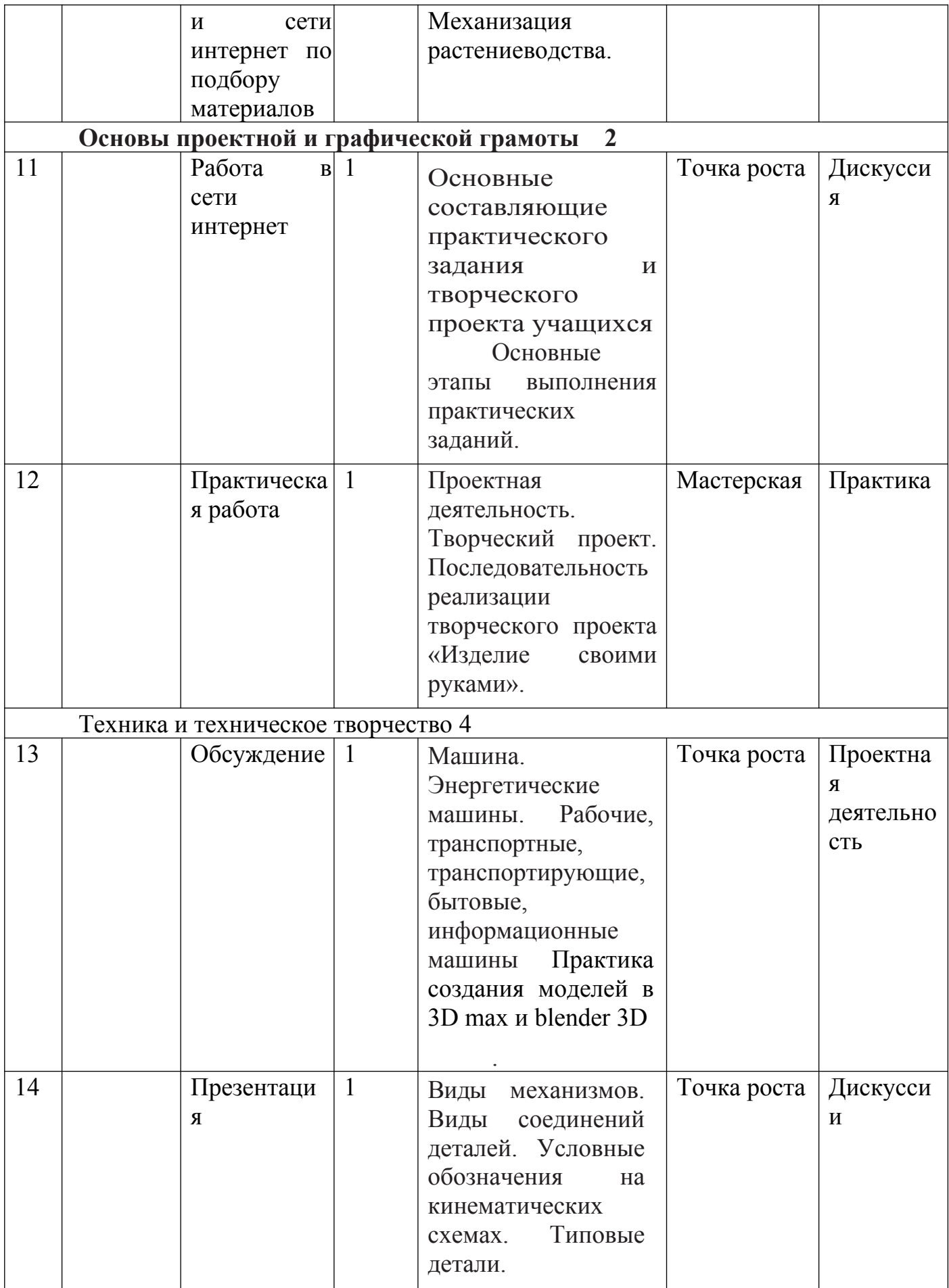

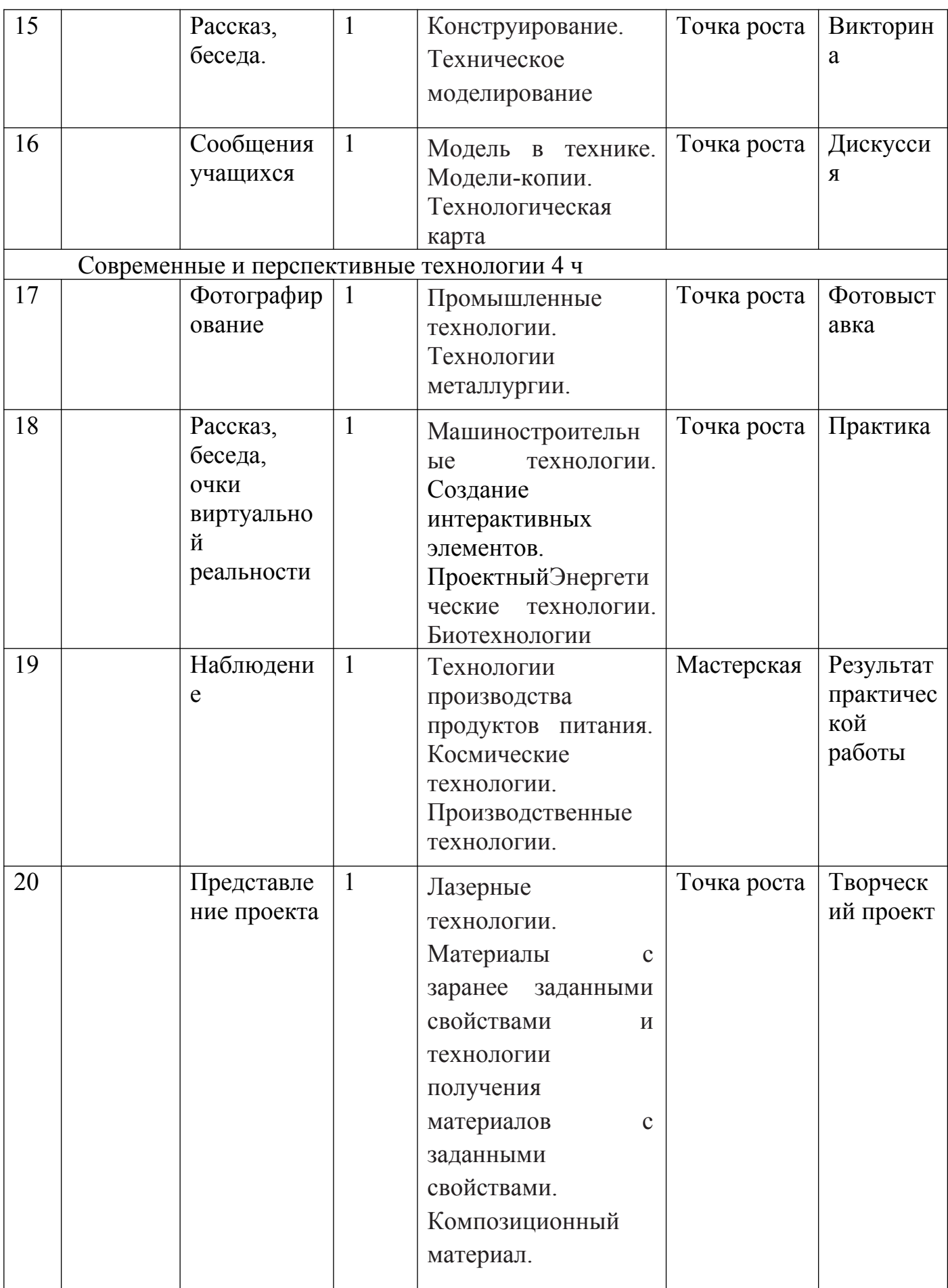

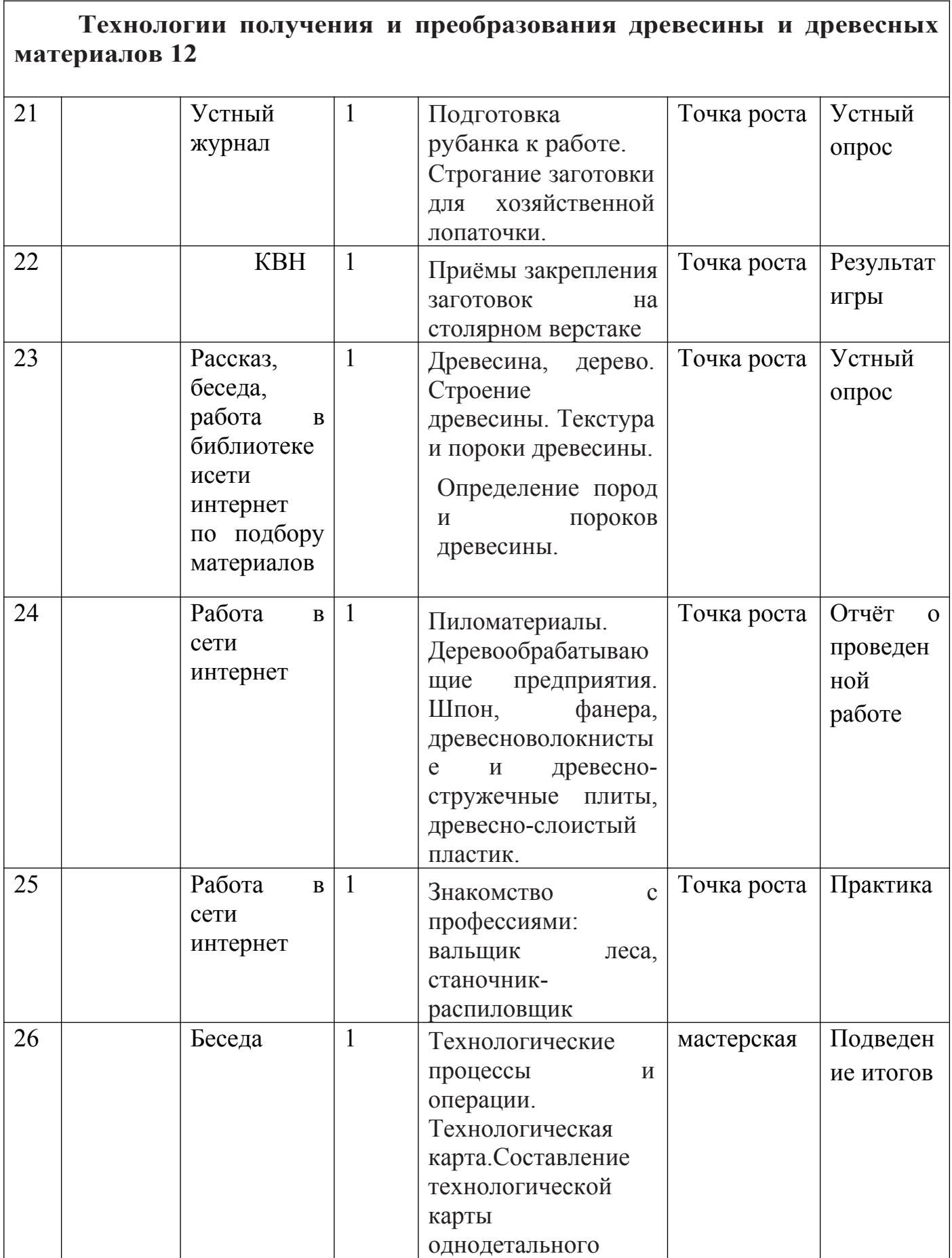

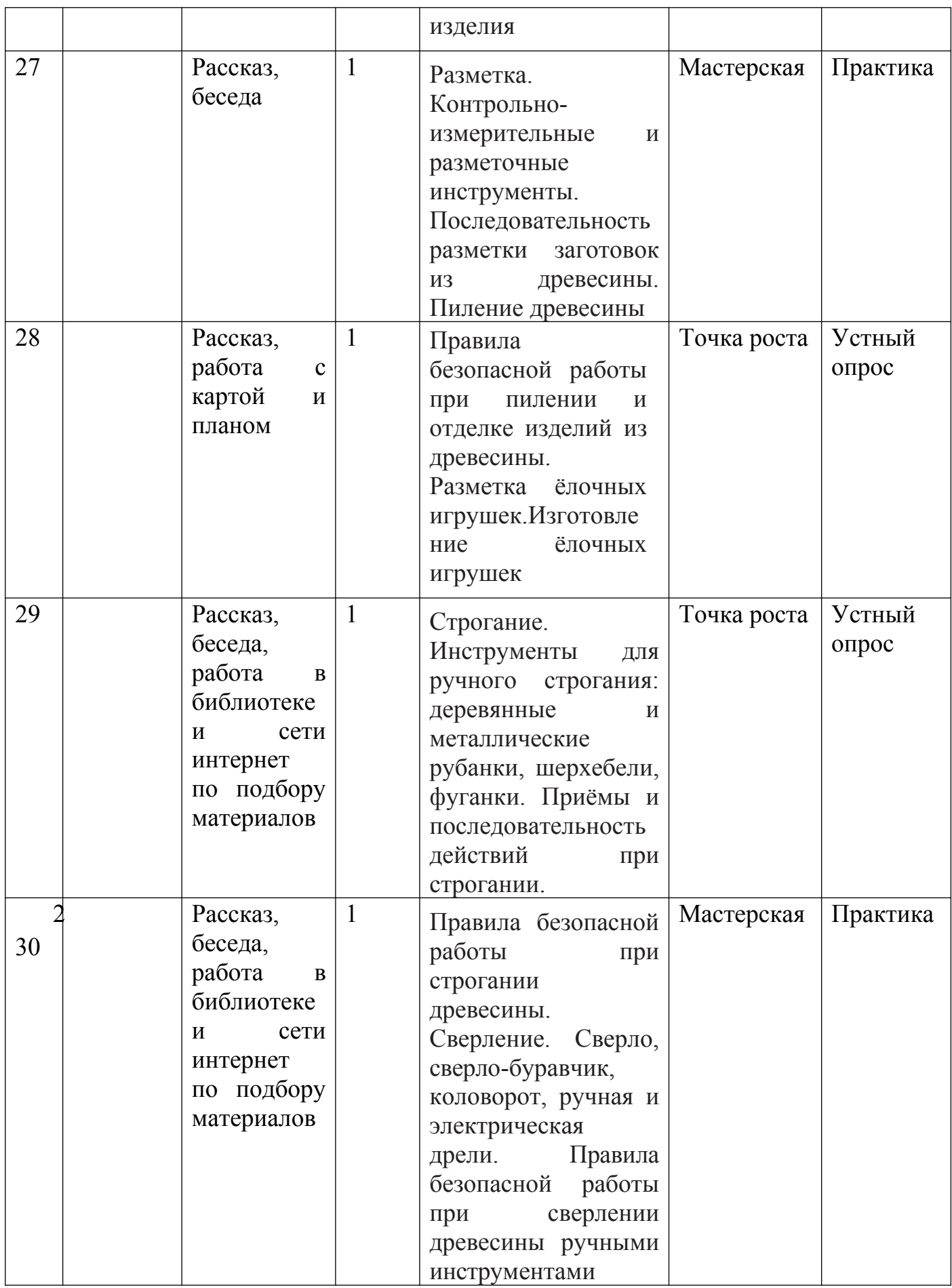

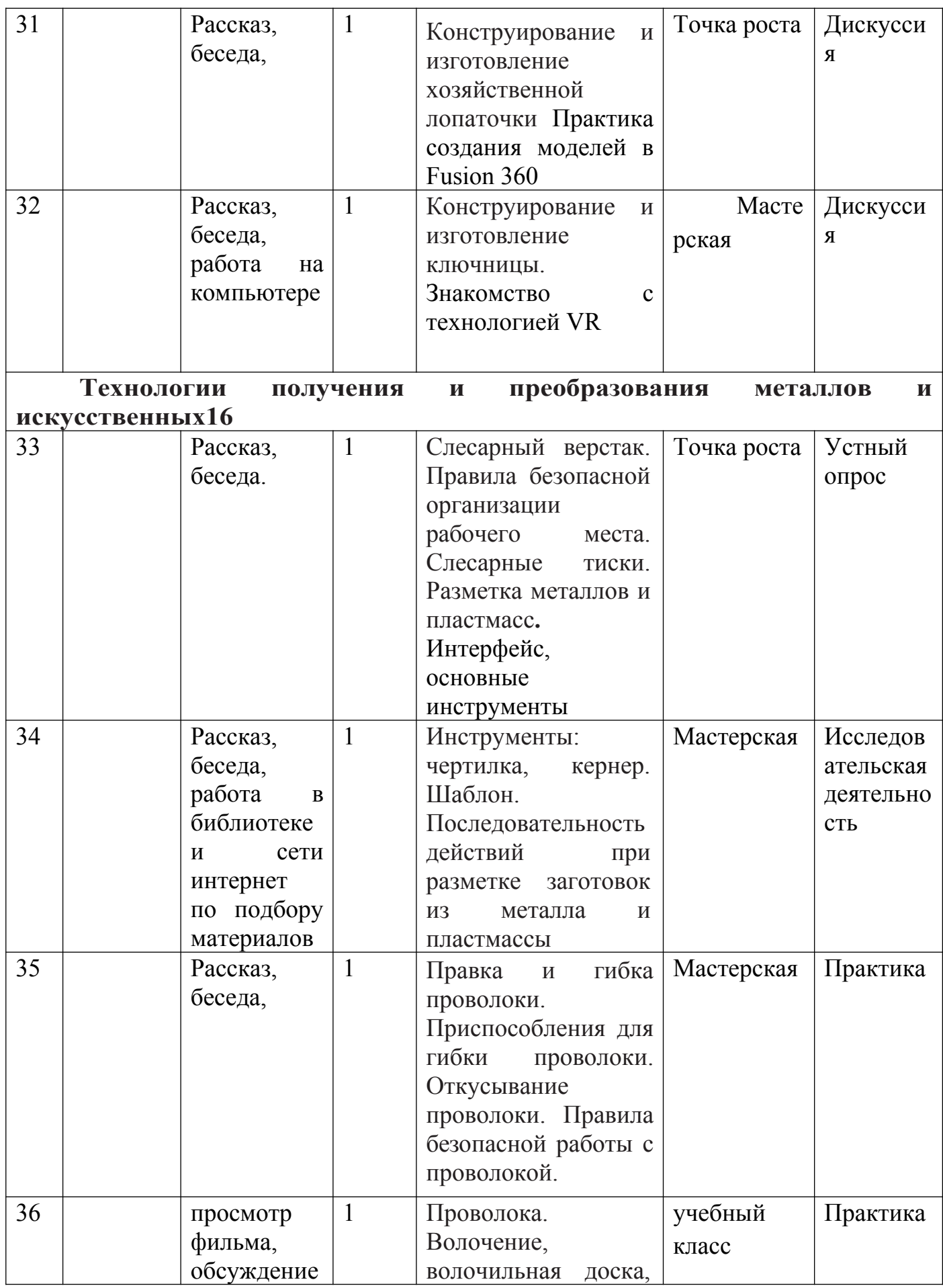

![](_page_29_Picture_236.jpeg)

![](_page_30_Picture_230.jpeg)

![](_page_31_Picture_281.jpeg)

![](_page_32_Picture_275.jpeg)

![](_page_33_Picture_285.jpeg)

![](_page_34_Picture_176.jpeg)

# **2.2. УСЛОВИЯ РЕАЛИЗАЦИИ ПРОГРАММЫ**

### **Материально-технические обеспечение программы**

1. Кабинет, соответствующий требованиям:

 -СанПиН 2.4.4.3172-14 «Санитарно-эпидемиологические требования к устройству, содержанию и организации режима работы образовательных организаций дополнительного образования детей» (температура 18-21 градус Цельсия; влажность воздуха в пределах 40-60 %, оснащенный раковиной с подводкой воды, мебель, соответствующая возрастным особенностям учащихся 14 -15 лет); - Госпожнадзора.

2. Мастерская

# **Оборудование**

-учебная мебель: столы для теоретических и практических занятий – 10 шт., шкафы – 3 шт.; -доска магнитная;

-таблицы по тематике занятий

-презентационные и видеоматериалы по тематике разделов.

- Стол для педагога -1шт
- Стул-1шт;
- Компьютер для виртуальной реальности 1шт;
- МФУ лазерное A4 формат 1шт;

 Программное обеспечение для разработки приложений с дополненной и виртуальной реальностью – 1ш;

- Карта памяти -1шт;
- Шлем виртуальной реальности; 1 шт
- Стол ученический одноместный 8шт;
- Стул ученический, регулируемый по высоте -12 шт.

## **Технические ресурсы:** компьютер, мультимедийный проектор**.**

## **Методическое обеспечение.**

Программа предусматривает применение различных методов и приемов. Что позволяет сделать обучение эффективным и интересным.

Словесный метод применяется при объяснении теоретического материала по темам курса, для объяснения применения материала .

Наглядный метод применяется как при объяснении теоретического материала, так и для демонстрации результатов работы учащихся. Используются готовые таблицы, электронные презентации и созданные руками детей.

Практическая работа необходима при отработке навыков и умений при проведении эксперимента или исследования.

Творческое проектирование является очень эффективным, так как помогает развить самостоятельность, познавательную деятельность и активность детей.

### **Педагогические технологии, используемые в обучении.**

 Личностно – ориентированные технологии позволяют найти индивидуальный подход к каждому ребенку, создать для него необходимые условия комфорта и успеха в обучении. Они предусматривают выбор темы, объем материала с учетом сил, способностей и интересов ребенка, создают ситуацию сотрудничества для общения с другими членами коллектива.

 Технология творческой деятельности используется для повышения творческой активности детей.

 Технология методов проекта. В основе этого метода лежит развитие познавательных интересов учащихся, умение самостоятельно конструировать свои знания, ориентироваться в информационном пространстве, развитие критического мышления, формирование коммуникативных и презентационных навыков.

### *Формы аттестации:*

*Аттестация по завершению реализации программы* проводится по окончании обучения по программе в форме защиты виртуальных технических проектов (по выбору).

*Используемые методы:* собеседование, оценивание, анализ, самоанализ, опрос.

Программа аттестации содержит методику проверки теоретических основ содержания программы и практических умений и навыков у учащихся. Содержание программы аттестации определяется на основании содержания дополнительной общеразвивающей программы и в соответствии с ее прогнозируемыми результатами

*Промежуточная аттестация* учащихся проводится по окончании текущего учебного года в форме самостоятельной практической работы, онлайн – выставки виртуальных моделей.

*Используемые методы:* оценивание, анализ, самооценка, опрос.

### **Оценочные материалы**

### **Критерии оценки знаний, умений и навыков.**

Механизмом оценки результатов, получаемых в ходе реализации программы, является контроль программных умений и навыков (УиН) и общих учебных умений и навыков (ОУУиН).

Уровень сформированности программных умений и навыков (УиН) и качество освоения УиН определяются в рамках текущего контроля, промежуточной аттестации и аттестации по завершении реализации программы.

Виды контроля по определению уровня сформированности программных умений и навыков (УиН) и качества освоения УиН:

Текущий контроль проводится систематически на занятиях в процессе всего периода обучения по программе.

Контроль программных УиН осуществляется по следующим критериям: владение практическими умениями и навыками, специальной терминологией, креативность выполнения практических заданий, владение коммуникативной культурой.

Начальный контроль проводится в форме практического занятия. Используемые методы: наблюдение, оценивание, анализ

Низкий уровень: удовлетворительное владение теоретической информацией по темам курса, умение пользоваться литературой при подготовке сообщений, участие в организации выставок, элементарные представления об исследовательской деятельности, пассивное участие в семинарах.

Средний уровень: достаточно хорошее владение теоретической информацией по курсу, умение систематизировать и подбирать необходимую литературу, проводить исследования и опросы, иметь представление о учебно – исследовательской деятельности, участие в конкурсах, , организации и проведении мероприятий.

Высокий уровень: свободное владение теоретической информацией по курсу, умение анализировать литературные источники и данные исследований и опросов, выявлять причины, подбирать методы исследования, проводить учебно –

исследовательскую деятельность, активно принимать участие в мероприятиях, конкурсах, применять полученную информацию на практике.

### **Оценка эффективности работы:**

Входящий контроль – определение уровня знаний, умений, навыков в виде бесед, практических работ, викторин, игр.

Промежуточный контроль**:** коллективный анализ каждой выполненной работы и самоанализ; проверка знаний, умений, навыков в ходе беседы.

Итоговый контроль: тестирование, презентации творческих и исследовательских работ.

# **МЕТОДИЧЕСКИЕ МАТЕРИАЛЫ**

![](_page_37_Picture_274.jpeg)

![](_page_38_Picture_281.jpeg)

![](_page_39_Picture_337.jpeg)

![](_page_40_Picture_288.jpeg)

![](_page_41_Picture_239.jpeg)

![](_page_42_Picture_271.jpeg)

![](_page_43_Picture_269.jpeg)

![](_page_44_Picture_300.jpeg)

![](_page_45_Picture_278.jpeg)

![](_page_46_Picture_285.jpeg)

![](_page_47_Picture_336.jpeg)

![](_page_48_Picture_369.jpeg)

![](_page_49_Picture_304.jpeg)

![](_page_50_Picture_298.jpeg)

![](_page_51_Picture_208.jpeg)

# **5**. **СПИСОК ЛИТЕРАТУРЫ**

# **Электронные ресурсы:**

1. Прахов А.А. Самоучитель Blender 2.7. - СПб.: БХВ-Петербугр, 2016. - 400 с.

2. Тимофеев С. 3ds Max 2014. БХВ–Петербург, 2014. – 512 с.

3. Джонатан Линовес Виртуальная реальность в Unity. / Пер. с англ. Рагимов Р. Н. – М.: ДМК Пресс, 2016. – 316 с.

4. Лавина Т. А., Роберт И. В. Толковый словарь терминов понятийного аппарата информатизации образования. М., 2006. 180 с.

5. Носов Н. А. Словарь виртуальных терминов // Труды лаборатории виртуалистики. Выпуск 7, Труды Центра профориентации. Москва: Изд-во «Путь», 2000. 69 с.

# **Литература, рекомендуемая для детей и родителей по данной программе**

1. Прахов А.А. Самоучитель Blender 2.7. - СПб.: БХВ-Петербугр, 2016. - 400 с.

2. Тимофеев С. 3ds Max 2014. БХВ–Петербург, 2014. – 512 с.

3. Джонатан Линовес Виртуальная реальность в Unity. / Пер. с англ.

Рагимов Р. Н. – М.: ДМК Пресс, 2016. – 316 с.

# **Интернет ресурсы:**

- 1. Програмишка.рф http://programishka.ru
- 2. Лаборатория линуксоида http://younglinux.info/book/export/html/72,12
- 3. Blender 3D http://blender-3d.ru
- 4. Blender Basics 4-rd edition -

http://b3d.mezon.ru/index.php/Blender\_Basics\_4-th\_edition

5. Инфоурок ведущий образовательный портал России. Элективный курс «3D моделирование и визуализация» - http://infourok.ru/elektivniy-kurs-dmodelirovanie-i-vizualizaciya-755338.html

## **6. ГЛОССАРИЙ**

 Базовая станция — внешняя часть outside-in системы позиционирования для очков виртуальной реальности. Базовые станции предназначены для считывания и анализа положения пользователя в пространстве.

 Виртуальная реальность (VR)- технология, которая создает полностью виртуальное окружение. При этом пользователь чувствует себя находящимся в нем.

 Дополненная реальность (AR) — технология, в которой виртуальные объекты накладываются на реальный мир.

 Иммерсивность - термин, использующийся для оценки ощущения физического присутствия пользователя в виртуальном окружении.

 Погружение - термин, использующийся для оценки ощущения физического присутствия пользователя в виртуальном окружении.

 Поле зрения - в контексте VR это угловое пространство, которое способен отобразить хедсет. Один из важнейших параметров устройств, оказывающий ключевое влияние на качество VR-опыта.

 Свободное перемещение — способ навигации в виртуальном пространстве, при котором пользователь имеет возможность свободно перемещаться.

 Тактильная обратная связь — использование способа обратной связи в виде вибрации, давления или движения для имитации физического контакта пользователя с виртуальными объектами.

 Телепортация - распространенный способ навигации в виртуальном пространстве, при котором пользователь мгновенно перемещается между отдельными точками, которые может указать сам.

 Трекинг глаз - отслеживание положения глаз пользователя для определения направления его взгляда.

 Трекинг головы - отслеживание положения головы пользователя в виртуальном пространстве, позволяющее синхронизировать позицию хедсета и выводимого в нем изображения.

 Трекинг движения — использование датчиков и маркеров для определения расположения устройства с целью позиционирования в виртуальной среде.

 Фиксированная точка обзора — распространенный способ навигации в виртуальном пространстве, при котором пользователь имеет возможность перемещаться по нескольким предопределенным точкам обзора.

 Хедсет - VR/AR/ устройство в виде очков или шлема, имеющее отдельные дисплеи для каждого глаза пользователя. В результате пользователь получает видеть трехмерное изображение.

 Шлем - VR/AR/устройство в виде очков или шлема, имеющее отдельные дисплеи для каждого глаза пользователя. В результате пользователь получает видеть трехмерное изображение.

 3D аудио — возможность расположения аудиообъектов в 3D пространстве для создания ощущения реалистичной аудиосреды.

HMD (head-mounted-display) - VR/AR устройство в виде очков или шлема, имеющее отдельные дисплеи для каждого глаза пользователя. В результате пользователь получает видеть трехмерное изображение.

 Open-worldexploration - способ навигации в виртуальном пространстве, при котором пользователь имеет возможность свободно перемещаться.

 датчикам, может без ограничений перемещаться по всему помещению (комнате).

Screendooreffect (SDE) - оптический эффект при использовании цифровых проекторов или дисплеев (очков виртуальной реальности), когда линии, разделяющие пиксели, становятся видимыми.

 MR - технология, в которой виртуальные объекты накладываются на полностью воссозданное в виртуальном мире реальное окружение. Также используется для описания виртуальной платформы Microsoft, которая включает и VR, и AR устройства.

• VR-опыт - термин, появившийся от английского expirience, используется в значении "ощущения виртуальной реальности" или "использование виртуальной реальности".

## **Пример контрольного тестирования БАЗОВЫЕ ЗНАНИЯ О КОМПЬЮТЕРАХ**

Пример контрольного тестирования БАЗОВЫЕ ЗНАНИЯ О КОМПЬЮТЕРАХ

1. Что невозможно сделать с помощью меню "Пуск"?

1. Запустить программу, установленную на компьютере

2. Найти файлы и папки, находящиеся на компьютере

3. Запустить на печать текстовый или графический документ

4. Выключить компьютер

2. Для чего используется расширение в имени файла?

1. Для определения объема файла

2. Для определения типа файла

3. Для определения даты создания файла

4. Для определения места нахождения файла

3. Диспетчер задач служит для?

1. Просмотра программ, установленных на компьютере

2. Просмотра папок и файлов, находящихся на компьютере

3. Просмотра устройств, подключенных к компьютеру

4. Просмотра приложений и процессов, запущенных на компьютере

4. Какая клавиша переводит клавиатуру в режим печатания букв в верхнем регистре?

1. Scroll Lock

2. Caps Lock

- 3. Shift
- 4. Page Up

5. Каким образом можно восстановить случайно удаленный файл?

1. В меню "Пуск" выбрать команду "Восстановить" 38

 2. Вызвать контекстное меню с помощью правой кнопки мыши и выбрать команду "Восстановить файл".

 3. Вызвать контекстное меню с помощью левой кнопки мыши и выбрать команду "Восстановить файл"

4. Открыть Корзину, кликнуть правой кнопкой мыши по удаленному файлу и выбрать команду "Восстановить"

6. Копировать файл можно с помощью комбинации клавиш...

1. Ctrl+A

2. Ctrl+C

 $3.$  Ctrl+V

4. Ctrl+Z

7. Диспетчер задач можно вызвать с помощью комбинации клавиш...

1. Shift+Alt+Delete

2.  $Shift+Alt+F1$ 

3. CTRL+Alt+Delete

4. CTRL+Alt+F1

8. Какой знак служит для идентификации электронной почты?

1. @

2. \*

 $3 \#$ 

 $4.9%$ 

9. Какие файлы найдутся, если в окне поиска написать k????.jpg?

1. Все графические файлы, имя которых начинается на букву k

2. Все графические файлы

3. Все файл

ы 4. Все графические файлы, имя которых состоит из 5 букв и начинается на букву k 39

10. Что означает файл с расширением zip?

1. Файл является графическим документом и может быть просмотрен только с помощью специального графического редактора

2. Файл является архивом и может быть распакован только с помощью специальной программы-архиватора

3. Файл, содержащий базы данных антивирусной программы

4. Файл, содержащий драйвера для принтера

11. Принципиальное отличие файлов jpg и png заключается в том, что:

1. в jpg нельзя сохранить картинку с прозрачным фоном

 2. jpg требует более чем в 10 раз меньше места на диске для хранения картинки

3. png не используется в веб-дизайне

4. png можно увеличивать без потери качества

12. Какое устройство компьютера выполняет большую часть вычислений?

1. Искусственный интеллект

2. Процессор

3. Жесткий диск

4. Оперативная память

5. Монитор

13. Какое устройство компьютера хранит программы и данные, только когда компьютер включен?

1. Процессор

2. Жесткий диск

3. Оперативная память

4. Монитор 40

14. Какое устройство снабжает электрической энергией все другие компоненты внутри системного блока?

1. Центральный процессор

2. Блок питания

3. Видеокарта

4. Сетевая карта

5. Системная плата

15. Какое устройство предназначено для обработки графических объектов, которые выводятся в виде изображения на экране монитора?

1. Центральный процессор

2. Видеокарта

3. Фотошоп

4. Сетевая карта

5. Системная плата

16. Как называется устройство, которое создает свою домашнюю сеть и соединяет её с глобальной сетью Интернет?

1. Провайдер

2. Роутер

3. USB-модем

4. Сетевая карта

 17. Как называется комплекс взаимодействующих друг с другом программ, целью которых является управление компьютером и обеспечением общения с пользователем?

1. Рабочий стол

2. Операционная система

- 3. Браузер
- 41
- 18. Сколько бит в одном байте?
- 1. 8
- 2. 16
- 3. 1024
- 19. В Windows окно закрывается сочетанием клавиш:
- 1. Shift+F12
- 2.  $\text{Alt}+\text{F4}$
- 3. Ctrl+Alt+Delete
- 4. Ctrl+Home
- 20. Без какого компонента компьютер может работать?
- 1. Процессор
- 2. Материнская плата
- 3. Оперативная память
- 4. Жесткий диск IT Сфера
- 21. 127.0.0.1 это:
- 1. Идентификатор сайта на сервере
- 2. IP-адрес
- 3. Доменное имя
- 4. Доменный адрес
- 22. В каком пункте перечислены НЕ языки программирования?

1. HTTP, HTTPS, FTP

2. Java, JavaScript, TypeScript

3. C, C++, C#

4. PHP, Python, Ruby 42

23. Что такое текстура в компьютерной графике?

1. Это вид сбоку на трехмерную модель

2. Это фоновое изображение для объекта

3. Это изображение, накладываемое на трехмерную модель

4. Это изображение для ландшафта (земля, трава и пр.)

24. 3ds Max — это программа для:

1. Создания 3D-моделей

2. Обработки фотографий

3. Создания афиш и рекламных плакатов

4. Обработки видео

25. Что такое Voxel?

 1. Это общее название элементарных трехмерных объектов: кубы, шары, пирамиды

2. Это программа для создания трехмерных изображений вручную

3. Это самый маленький элемент трехмерного объекта, "трехмерный пиксель"

 4. Это программа, автоматически рисующая трехмерную картинку по обычной двумерной

26. Что такое Rendering?

 1. Это сохранение трехмерной модели в файл с двумерной картинкой на диск

2. Это запись видео в файл на диске

3. Это процесс оптимизации текстур, наложенных на трехмерный объект

4. Это получение картинки на экране из набора данных (модели):

форма объекта,

освещение,

положение камеры

27. Какие из этих технологий нужны для создания веб-страницы?

1. C#, .NET

2. Python, Java

3. HTML, CSS

4. Unity, Blender Л